# WEB SCRAPING FOR THE CODING-CHALLENGED

#### **FDLP WEBINAR**

May 23<sup>rd</sup>, 2019

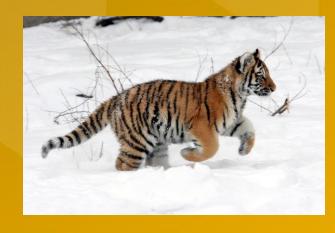

Carl p. Olson, Librarian III, Coordinator for government publications Albert S. Cook Library, Towson University

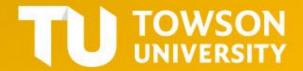

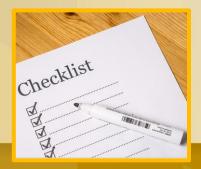

Today's Agenda

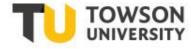

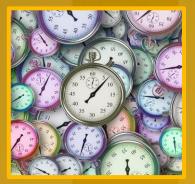

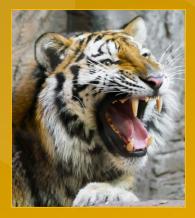

- What is Data-Scraping?
- What Does One Do with Spreadsheet Data?
- Hard and Easy ways to scrape data;
- Data-Scraping HTML with Google Sheets;
- Further Information.

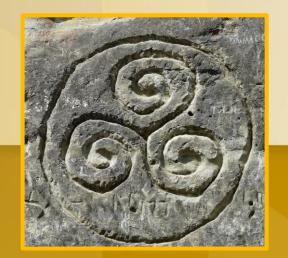

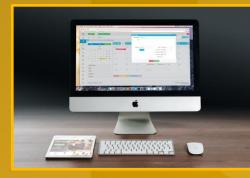

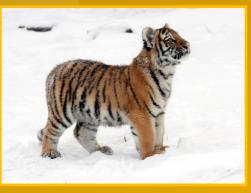

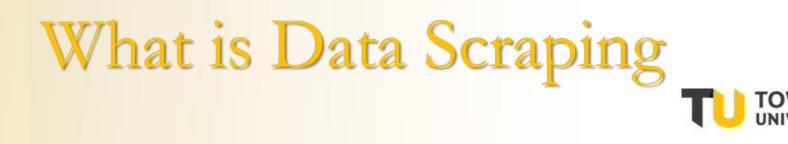

Web-scraping is a (typically automated) process which transfers content from online documents to an interactive format, such as Excel or CSV, for analysis, aggregation, or further computation.

# What is Data Scraping

- □ Web-scraping is as old as the Web itself;
- □ Web-scraping: "content-harvesting lite."
- Now used by business analysts, journalists, and researchers;
- Ccoding-challenged professionals on a deadline.

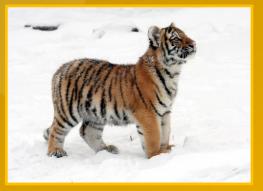

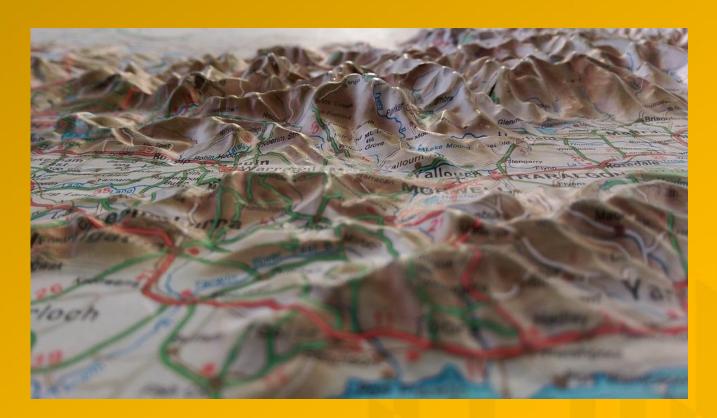

# Why Do People Scrape Data? TU TOWS

- Directories;
- Employment listings;
- Products & pricing;
- Web addresses;
- Site maps;
- Annual reports;
- Data tables from reports;
- Documents!

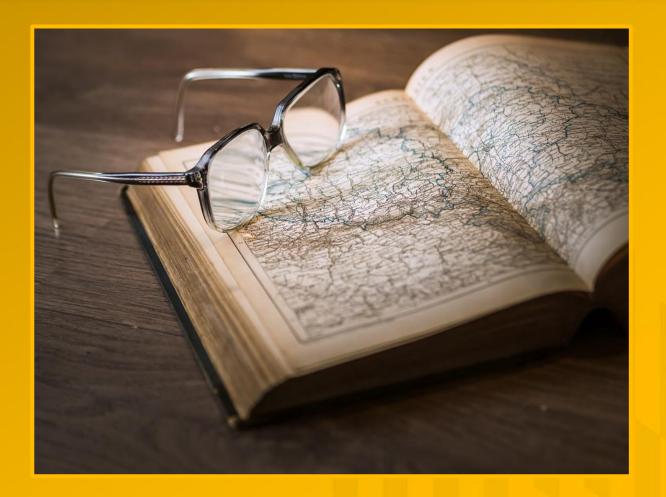

### Many Federal Sites offer data in spreadsheets:

# The Easiest Data-Scraping:

CENSUS oF AGRICULTURE DATA RELEASE VIDEO

🔽 🖉 🖉 🖉

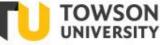

□ BLS; □ BEA; □ FRED; **G** FBI; DOA;  $\Box$  CENSUS;  $\Box$  CDC;  $\Box$  NCES; **BTS**;

Criminal Justice Information Services (CJIS)

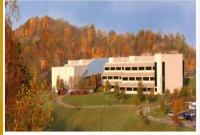

he FBI's Criminal Justice Information Services Division, or CJIS, is a high-tech hub in the hills of West Virginia at provides a range of state of the-art tools and services to law enforcement, national security and intelligence ommunity partness, and the general public.

| FRE                       | ECONOMIC RE                                                                                                    |                       |                                                                      | Search FRED                                                                        | RECEITER   SCN IN    |
|---------------------------|----------------------------------------------------------------------------------------------------|-----------------------|----------------------------------------------------------------------|------------------------------------------------------------------------------------|----------------------|
| FRED <sub>b</sub> Consort | <b>k Outa</b> Information Services Publications                                                                              | Working Papers Econom | ists About                                                           |                                                                                    | St. Louis Fed Home   |
|                           | Download, graph, and trac<br>Search FRED data e.g., gdp, infle<br>Browse data by Taa                                         | ation, unemploymen    |                                                                      |                                                                                    | s.<br>Q              |
| FRED ASSS I               | an-Level International Trade Data by NAUCS Pro<br>Loneoweership Data with Facial Breakdowns<br>a<br>Ins with Cubo?<br>Mee B. | duct Codes            |                                                                      | FRED Develope<br>Query and retr<br>ALTRED data into you<br>application using the J | ieve FRED &<br>r own |
| 47 4 GLANCE               | POPALAR SERVER LATELY RELEASES                                                                                               | TOOLS NEED HELP?      |                                                                      |                                                                                    |                      |
| Consume                   | r Price Index for All Urban<br>rs: All Dems<br>g. from Yr. Ago on Mar 2019                                                   | •                     | U.S. / Euro Foreign Exch<br>1.1154 U.S. 5 to 1 Euro or               |                                                                                    | <u></u> •            |
|                           | is Domestic Product<br>. from Preceding Period<br>19                                                                         | *                     | Chillan Unemployment I<br>3.6 % on Apr 2019                          |                                                                                    | *                    |
|                           | Production Index<br>p. on Mar 2019                                                                                           | *                     | All Employees: Total Nor<br>+263 Chg., Thous. of Peri<br>on Apr 2019 |                                                                                    | <u>***/</u> *        |
| Rate                      | ireasory Constant Natority<br>2019-05-02                                                                                     | •                     | 4 Week Moving Average<br>Claims<br>212500 on 2019-04-27              | of initial                                                                         | •                    |

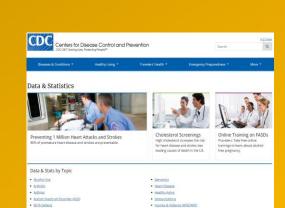

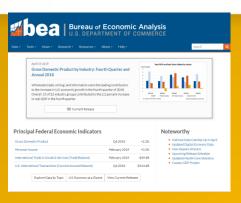

|               | OF LABOR STAT                                                                                                    |                  |                            |              |                                             | Search 8                                      | y where's ne                       |        |           |
|---------------|----------------------------------------------------------------------------------------------------|------------------|----------------------------|--------------|---------------------------------------------|-----------------------------------------------|------------------------------------|--------|-----------|
| Subjects +    | Data Tools - Publications -                                                                                                    | Economic         | Neleases *                 | Students -   | Beta                                        |                                               |                                    |        |           |
| bases, T      | ables & Calculate                                                                                                    | ors by S         | Subject                    |              |                                             |                                               | SHARE ON                           | 10 H C | man a     |
|               |                                                                                                    |                  |                            |              |                                             |                                               |                                    |        |           |
| ORT           | On This Page:                                                                                                    |                  |                            |              |                                             |                                               |                                    |        |           |
| A AR          | · Inflation & Prices                                                                                                    |                  | ding & Time I              |              | . Intern                                    |                                               |                                    |        |           |
| UED DATABADES | <ul> <li>Employment</li> <li>Unemployment</li> </ul>                                                                                                    |                  | activity<br>place Inturies |              | <ul> <li>Histori</li> <li>Tables</li> </ul> | cal News R                                    | elease                             |        |           |
| ortem         | <ul> <li>Employment Projections</li> </ul>                                                                                                    |                  | ational                    |              | Mags                                        |                                               |                                    |        |           |
| BORS OF DW7A  | ·· Pay & Benefits                                                                                                    |                  | irements                   |              | · Calcula                                   |                                               |                                    |        |           |
|               |                                                                                                    | - Ropin          | nal Resource               | 10           | · Pablic                                    | Data API                                      |                                    |        |           |
|               | Inflation & Prices                                                                                                    |                  |                            |              |                                             |                                               |                                    |        |           |
|               | Inflation & Prices                                                                                                    |                  | Special<br>Notice          | Top<br>Picks | Data<br>Finder                              | One<br>Screen                                 | Multi-<br>Screen                   | Tables | Text File |
|               |                                                                                                    |                  | Special<br>Notice          | Top<br>Picks | Duta<br>Finder                              |                                               |                                    | Tables | Text File |
|               | Database Name<br>Prices - Consumer<br>All Urban Consumers (Carrent Se                                                                                                    |                  | Special<br>Notice          | Top<br>Picks | Data<br>Finder                              |                                               |                                    | Tables | Text File |
|               | Database Name<br>Prices - Consumer                                                                                                    |                  | Special<br>Notice          | Hop<br>Picks | Duta<br>Finder                              |                                               |                                    | Tables | Text File |
|               | Datatose Name<br>Prices - Consumer<br>All Orban Consumers (Current Se<br>(Consumer Price Index - (72)<br>Urban Wage Eamers and Clerical                                                                                   | ries)            | Notice                     |              | Finder                                      | Screen                                        | Screen<br>The second               |        | 0         |
|               | Database Name<br>Prices - Consumer<br>All Orban Consumers (Current Se<br>(Consumer Price Index - OP)                                                                                                    | ries)            | Notice<br>Utar             |              | Finder<br>III<br>Alta A                     | SCHOOL<br>ACC HARDS                           |                                    |        | 0         |
|               | Detribute Name<br>Prices - Consumer<br>All Othen Consumers (Current Se<br>(Consume Price Index - Off)<br>Urban Nage Earness and Derical<br>(Consume Price Index - Off)                                                    | ries)<br>Workers | Notice                     |              | Finder                                      | SCREEN                                        |                                    |        |           |
|               | Database Name<br>Prices - Consumer<br>All Urban Consumer (Cornent Se<br>(Consume Proc Index - OP)<br>Urban Wage Earners and Clerical<br>(Current Steels)                                                                  | ries)<br>Workers | Notice<br>Utar             |              |                                             | SCREEN<br>are under<br>are under<br>are under | Screen<br>The Arthon<br>The Arthon |        |           |
|               | Database Name<br>Prices - Consumer<br>All Urban Consumers (Current Se<br>(Courses Proc Inter- Off)<br>Urban Wage Earners and Clerical<br>(Current Series)<br>Consume Proc Inter- Off)<br>All Urban Consumers (Chained Cit | ries)<br>Workers | Notice<br>Utar             |              | Finder<br>III<br>Alta A                     | SCREEN                                        |                                    |        |           |
|               | Database Name<br>Prices - Consumer<br>All Urban Consumers (Current Se<br>(Courses Proc Inter- Off)<br>Urban Wage Earners and Clerical<br>(Current Series)<br>Consume Proc Inter- Off)<br>All Urban Consumers (Chained Cit | ries)<br>Workers | Notice<br>Utar             |              |                                             | SCREEN<br>are under<br>are under<br>are under | Screen<br>The Arthon<br>The Arthon |        |           |

Google: site:gov filetype:xlsx [kw]

# Why Do People Scrape Data?

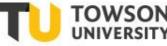

# FBI, Crime in the U.S., 2017;Murders in the U.S.;By State;By Type of Weapon

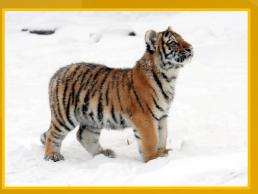

| Criminal Justice Information Services Division |               |                               |                   |                    |                    |                    |                               |                                     |                        |                                          |  |  |
|------------------------------------------------|---------------|-------------------------------|-------------------|--------------------|--------------------|--------------------|-------------------------------|-------------------------------------|------------------------|------------------------------------------|--|--|
|                                                |               |                               |                   |                    |                    |                    |                               |                                     |                        |                                          |  |  |
| Table                                          |               | n to Law Enfor                | <u>cement</u>     | <u>olent Crime</u> | <u>Property Cr</u> | ime <u>Clearan</u> | ces <u>Persons</u>            | <u>Arrested</u> Poli                | <u>ce Employee Dat</u> | <u>a</u>                                 |  |  |
| 1                                              | , Types of We |                               |                   |                    |                    |                    |                               |                                     |                        |                                          |  |  |
| State                                          |               | Total<br>murders <sup>1</sup> | Total<br>firearms | Handguns           | Rifles             | Shotguns           | Firearms<br>(type<br>unknown) | Knives or<br>cutting<br>instruments | Other<br>weapons       | Hands, fists,<br>feet, etc. <sup>2</sup> |  |  |
| Alabama <sup>3</sup>                           |               | 2                             | 1                 | 0                  | 0                  | 0                  | 1                             | 0                                   | 1                      |                                          |  |  |
| Alaska                                         |               | 62                            | 37                | 7                  | 3                  | 3                  | 24                            | 13                                  | 8                      |                                          |  |  |
| Arizona                                        |               | 404                           | 249               | 162                | 8                  | 9                  | 70                            | 50                                  | 93                     |                                          |  |  |
| Arkansas                                       |               | 250                           | 168               | 92                 | 11                 | 4                  | 61                            | 23                                  | 52                     |                                          |  |  |
| California                                     |               | 1,830                         | 1,274             | 886                | 37                 | 34                 | 317                           | 258                                 | 195                    | 1                                        |  |  |
| Colorado                                       |               | 218                           | 137               | 88                 | 7                  | 4                  | 38                            | 37                                  | 22                     |                                          |  |  |
| Connecticu                                     | ıt            | 102                           | 72                | 30                 | 0                  | 1                  | 41                            | 11                                  | 9                      |                                          |  |  |
| Delaware                                       |               | 52                            | 44                | 20                 | 0                  | 1                  | 23                            | 3                                   | 4                      |                                          |  |  |
| District of C                                  | Columbia      | 116                           | 90                | 89                 | 0                  | 0                  | 1                             | 15                                  | 5                      |                                          |  |  |
| Georgia                                        |               | 672                           | 542               | 490                | 15                 | 5                  | 32                            | 37                                  | 85                     | 8                                        |  |  |
| Hawaii                                         |               | 39                            | 4                 | 1                  | 1                  | 0                  | 2                             | 9                                   | 10                     | 16                                       |  |  |
| Idaho                                          |               | 28                            | 13                | 8                  | 4                  | 1                  | 0                             | 6                                   | 3                      |                                          |  |  |

## Why Do People Scrape Data?

### "Interviewing" data:

- Autosum
- Transpose;
- Ranking;
- Ratios.

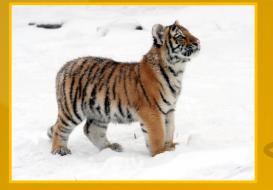

| T 11 40                           | -                    | -               | -               | -             |          | -        |             | •       | -                       |       |
|-----------------------------------|----------------------|-----------------|-----------------|---------------|----------|----------|-------------|---------|-------------------------|-------|
| Table 20                          |                      |                 |                 |               |          |          |             |         |                         |       |
| Murder                            |                      |                 |                 |               |          |          |             |         |                         |       |
| by State, Types o                 | of Weapons.          | 2017            |                 |               |          |          |             |         |                         |       |
|                                   |                      |                 |                 |               |          | Firearms | Knives or   |         |                         |       |
|                                   | Total                | Total           |                 |               |          | (type    | cutting     | Other   | Hands, fists,           |       |
| State                             | murders <sup>1</sup> | firearms        | Handguns        | Rifles        | Shotguns | unknown) | instruments | weapons | feet, etc. <sup>2</sup> |       |
| Alabama <sup>3</sup>              | 2                    | 1               | 0               | 0             | 0        | 1        | 0           | 1       |                         | 5     |
| Alaska                            | 62                   | 37              | 7               | 3             | 3        | 24       | 13          | 8       | 4                       | 161   |
| Alaska<br>Arizona                 | 404                  | 249             | 162             | 8             | 3        | 24<br>70 | 50          | 93      | 4                       | 1.057 |
| Arkansas                          | 250                  | 243             | 92              | 11            | 4        | 61       | 23          | 52      | 7                       | 668   |
|                                   | 1,830                | 1,274           | 886             | 37            | 34       | 317      | 258         | 195     | 103                     | 4,934 |
| California<br>Colorado            | 218                  | 1,274           | 000             | 37<br>7       |          | 38       | 250         | 22      | 22                      | 4,534 |
| Colorado                          | 102                  | 72              | 30              | 0             | 4        | 41       |             | 22      | 10                      | 276   |
| Delaware                          | 52                   | 44              | 20              | 0             | 1        | 23       | 3           | 4       | 1                       | 148   |
| Delaware<br>District of Columbia  | 116                  | 90              | 89              | 0             | 0        | 23       | 15          | 5       | 6                       | 322   |
| Georgia                           | 672                  | 542             | 490             | 15            | 5        | 32       | 37          | 85      | 8                       | 1,886 |
| Hawaii                            | 39                   | 4               | 430             | 1             | 0        | 2        | 9           | 10      | 16                      | 82    |
| nawaii<br>Idaho                   | 28                   | 13              | 8               | 4             | 1        | 0        | 6           | 3       | 6                       | 69    |
|                                   |                      |                 |                 |               |          |          |             |         |                         |       |
| Illinois <sup>3</sup>             | 814                  | 693             | 596             | 24            | 3        | 70       | 53          | 50      | 18                      | 2,321 |
| Indiana                           | 360                  | 291             | 147             | 14            | 6        | 124      | 20          | 39      | 10                      | 1,011 |
| lowa                              | 100                  | 57              | 25              | 1             | 5        | 26       | 18<br>16    | 18      | 7                       | 257   |
| Kansas                            | 129<br>263           | 79              | 44              | 4             | 7        | 24<br>52 | 16          | 26      | 8                       | 337   |
| Kentucky                          | 263                  | 192<br>460      | 128<br>216      | 5<br>23       |          | 209      | 25          | 33      | 13                      | 718   |
| Louisiana<br>Maine                | 23                   | 460             | 216             | 23            | 12       | 209      | 46          | 42      | 18                      | 1,592 |
|                                   | 475                  | 370             | 339             | 5             | 3        | 23       | 44          | 50      | 4                       | 1,320 |
| Maryland                          | 475                  | 370             | 335             | 0             | 0        | 23       | 36          | 29      | 6                       | 439   |
| Massachusetts                     | 567                  | 381             | 185             | 13            | 12       | 171      | 55          | 23      | 30                      |       |
| Michigan<br>Minnesota             | 113                  | 69              | 58              | 1             | 2        | 8        | 55          | 23      |                         | 1,515 |
|                                   | 149                  | 111             | 90              | 4             | 3        | 14       | 14          | 23      | r<br>6                  | 409   |
| Mississippi<br>Missouri           | 596                  | 514             | 224             | 22            | 8        | 260      | 25          | 48      | 9                       | 1,706 |
| Montana                           | 41                   | 17              | 224             | 22            | 1        | 200      | 12          | 40      | 7                       | 99    |
| Nebraska                          | 41                   | 31              | 27              | 2             | 2        | 0        | 4           | 5       | 3                       | 117   |
| Nevada                            | 270                  | 201             | 16              | 58            | 0        | 127      | 28          | 30      | 11                      | 741   |
| New Hampshire                     | 14                   | 201             | 4               | 0             | 1        | 2        | 5           | 1       | 1                       | 35    |
| New Jersey                        | 324                  | 242             | 175             | 7             | 4        | 56       | 42          | 29      | 11                      | 890   |
| New Mexico                        | 113                  | 71              | 20              | 2             | Ö        | 49       | 20          | 19      | 3                       | 297   |
| New York                          | 547                  | 292             | 233             | 6             | 9        | 44       | 113         | 91      | 51                      | 1,386 |
| North Carolina                    | 547                  | 413             | 279             | 9             | 26       | 99       | 33          | 64      | 37                      | 1,507 |
| North Dakota                      | 9                    | 5               | 210             | 1             | 0        | 2        | 1           | 2       | 1                       | 23    |
| Ohio                              | 682                  | 485             | 226             | 5             | 11       | 243      | 46          | 128     | 23                      | 1,849 |
| Oklahoma                          | 239                  | 163             | 131             | 5             | 5        | 22       | 25          | 32      | 19                      | 641   |
| Oregon                            | 100                  | 58              | 34              | 2             | 2        | 20       | 17          | 22      | 3                       | 258   |
| Pennsylvania                      | 735                  | 567             | 452             | 11            | 8        | 96       | 63          | 73      | 32                      | 2,037 |
| Rhode Island                      | 20                   | 8               | 1               | 0             | Ō        | 7        | 4           | 5       | 3                       | 48    |
| South Carolina                    | 387                  | 312             | 183             | 11            | 8        | 110      | 29          | 36      | 10                      | 1,086 |
| South Dakota                      | 21                   | 8               | 6               | 0             | Ō        | 2        | 7           | 2       | 4                       | 50    |
| Tennessee                         | 525                  | 407             | 271             | 19            | 11       | 106      | 42          | 64      | 12                      | 1,457 |
| Texas                             | 1,364                | 1,012           | 594             | 40            | 26       | 352      | 156         | 131     | 65                      | 3,740 |
| Utah                              | 73                   | 46              | 32              | 0             | 3        | 11       | 7           | 12      | 8                       | 192   |
| Vermont                           | 14                   | 6               | 1               | 0             | 0        | 5        | 6           | 1       | 1                       | 34    |
| Virginia                          | 453                  | 338             | 156             | 11            | 11       | 160      | 44          | 54      | 17                      | 1,244 |
| Washington                        | 228                  | 134             | 75              | 1             | 1        | 57       | 36          | 40      | 18                      | 590   |
| West Virginia                     | 79                   | 45              | 25              | 4             | 4        | 12       | 8           | 23      | 3                       | 203   |
| Wisconsin                         | 186                  | 149             | 111             | 4             | 2        | 32       | 11          | 17      | 9                       | 521   |
| Wyoming                           | 14                   | 6               | 5               | 0             | 0        | 1        | 3           | 3       | 2                       | 34    |
| Guam                              | 1                    | 0               | 0               | 0             | 0        | 0        | 0           | 1       | 0                       | 2     |
| <sup>1</sup> Total number of mu   | rders for which      | supplemental k  | nomicide data w | ere received. |          |          |             |         |                         |       |
| <sup>2</sup> Pushed is included i |                      |                 |                 |               |          |          |             |         |                         |       |
|                                   | al homicide dat      |                 | 4               |               |          |          |             |         |                         |       |
| and supplement                    | ar normonde dat      | a were received | a.              |               |          |          |             |         |                         |       |
| Totals by Weapon                  | 15,129               | 10.982          | 7.032           | 403           | 264      | 3,283    | 1,591       | 1.860   | 696                     |       |
| recaport                          | 10,120               | 10,002          | .,              | .00           | 204      | 0,200    | ,,501       | .,000   |                         |       |

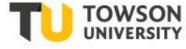

| Table 20                              |          |
|---------------------------------------|----------|
| Murder                                |          |
| by State, Types of Weapor             | ns, 2017 |
| Total Murders <sup>1</sup>            | 15,129   |
| Total Firearms                        | 10,982   |
| Handguns                              | 7,032    |
| Rifles                                | 403      |
| Shotguns                              | 264      |
| Firearms (type unknown)               | 3,283    |
| Knives or Cutting Instruments         | 1,591    |
| Other Weapons                         | 1,860    |
| Hands, fists, feet, etc. <sup>2</sup> | 696      |
|                                       |          |

<sup>1</sup> Total number of murders for which supplemental homicide data were received.

Pushed is included in hands, fists, feet, etc.

### What If It Isn't Online in XLS or CSV?

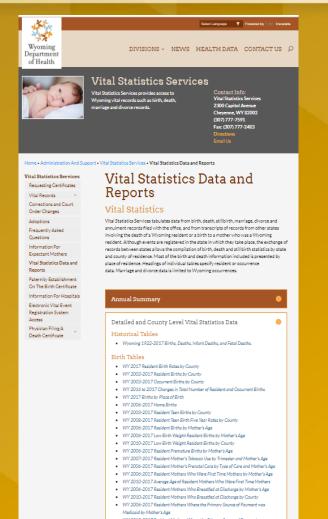

 WY 2010-2017 Resident Mothers Where the Primary Source of Payment was Medicaid by County Many agencies offer no Excel version;
Older documents;
Variable state, industry or agency standards;

Variable enforcement and compliance;

Smaller departments, sections or offices;

Federal councils, commissions or contractors.

### What is the Hardest way?

The hardest way is to transcribe data by hand;

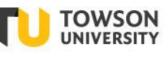

2

3

4

5

6

7

8

9

11

12

17

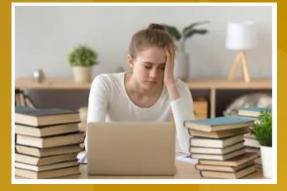

Next hardest is to copy

С

125.45

52.68

511.63

Paste

D

and paste into Excel

В

A

125

53

1

2 3 4

5

1 Copy

\$

\$

Ś 512

### Result from Data.Census.Gov:

#### Table A. Expectation of life, by age, race, Hispanic origin, race for the non-Hispanic population, and sex: United States, 2015

|             | All races and origins |      |        | White |      |        | Black |      |        | Hispanic <sup>1</sup> |      | Non    | -Hispanic v | vhite <sup>1</sup> | Non    | -Hispanic b | lack <sup>1</sup> |        |
|-------------|-----------------------|------|--------|-------|------|--------|-------|------|--------|-----------------------|------|--------|-------------|--------------------|--------|-------------|-------------------|--------|
| Age (years) | Total                 | Male | Female | Total | Male | Female | Total | Male | Female | Total                 | Male | Female | Total       | Male               | Female | Total       | Male              | Female |
| 0           | 78.7                  | 76.3 | 81.1   | 78.9  | 76.6 | 81.3   | 75.5  | 72.2 | 78.5   | 81.9                  | 79.3 | 84.3   | 78.7        | 76.3               | 81.0   | 75.1        | 71.9              | 78.1   |
| 1           | 78.2                  | 75.8 | 80.5   | 78.3  | 76.0 | 80.6   | 75.3  | 72.1 | 78.3   | 81.3                  | 78.7 | 83.7   | 78.1        | 75.7               | 80.4   | 75.0        | 71.8              | 77.9   |
| 5           | 74.3                  | 71.9 | 76.6   | 74.4  | 72.1 | 76.7   | 71.5  | 68.3 | 74.4   | 77.4                  | 74.8 | 79.7   | 74.1        | 71.8               | 76.4   | 71.1        | 67.9              | 74.0   |
| 10          | 69.3                  | 66.9 | 71.7   | 69.4  | 67.1 | 71.7   | 66.5  | 63.3 | 69.4   | 72.4                  | 69.8 | 74.8   | 69.2        | 66.9               | 71.5   | 66.1        | 62.9              | 69.1   |
| 15          | 64.4                  | 62.0 | 66.7   | 64.5  | 62.2 | 66.8   | 61.6  | 58.4 | 64.5   | 67.5                  | 64.9 | 69.8   | 64.2        | 61.9               | 66.5   | 61.2        | 58.0              | 64.1   |
| 20          | 59.5                  | 57.2 | 61.8   | 59.6  | 57.3 | 61.9   | 56.8  | 53.7 | 59.6   | 62.6                  | 60.0 | 64.9   | 59.4        | 57.1               | 61.6   | 56.4        | 53.3              | 59.3   |
| 25          | 54.8                  | 52.5 | 56.9   | 54.8  | 52.7 | 57.0   | 52.1  | 49.2 | 54.7   | 57.8                  | 55.3 | 60.0   | 54.6        | 52.4               | 56.7   | 51.8        | 48.9              | 54.4   |
| 30          | 50.0                  | 47.9 | 52.1   | 50.1  | 48.0 | 52.2   | 47.5  | 44.7 | 49.9   | 53.0                  | 50.6 | 55.1   | 49.9        | 47.8               | 51.9   | 47.2        | 44.4              | 49.6   |
| 35          | 45.3                  | 43.3 | 47.3   | 45.4  | 43.4 | 47.4   | 42.9  | 40.2 | 45.2   | 48.2                  | 45.9 | 50.3   | 45.2        | 43.2               | 47.2   | 42.6        | 39.9              | 44.9   |
| 40          | 40.7                  | 38.7 | 42.5   | 40.7  | 38.8 | 42.6   | 38.3  | 35.8 | 40.5   | 43.5                  | 41.2 | 45.4   | 40.6        | 38.7               | 42.4   | 38.1        | 35.5              | 40.3   |
| 45          | 36.1                  | 34.2 | 37.9   | 36.1  | 34.3 | 37.9   | 33.8  | 31.4 | 36.0   | 38.8                  | 36.6 | 40.6   | 36.0        | 34.1               | 37.8   | 33.6        | 31.1              | 35.7   |
| 50          | 31.6                  | 29.8 | 33.3   | 31.6  | 29.9 | 33.3   | 29.5  | 27.1 | 31.6   | 34.2                  | 32.0 | 35.9   | 31.5        | 29.8               | 33.2   | 29.3        | 26.9              | 31.3   |
| 55          | 27.3                  | 25.6 | 28.9   | 27.3  | 25.7 | 28.9   | 25.4  | 23.2 | 27.3   | 29.7                  | 27.7 | 31.3   | 27.3        | 25.6               | 28.8   | 25.3        | 23.0              | 27.2   |
| 60          | 23.2                  | 21.7 | 24.6   | 23.2  | 21.7 | 24.6   | 21.7  | 19.6 | 23.4   | 25.5                  |      |        | 23.2        | 21.7               | 24.5   | 21.5        | 19.4              | 23.2   |
| 65          | 19.3                  | 18.0 |        |       |      |        |       |      |        |                       |      |        |             |                    | 20.4   | 18.1        | 16.2              | 19.5   |
| 70          | 15.6                  | 14.4 |        | Eirct | Pov  | v dr   | onn   | od i | nto    | Eirct                 |      | lum    | <b>.</b> .  |                    |        |             | 10.0              | 15.9   |
| 75          | 12.2                  | 11.2 |        | First | NUV  | v ui   | opp   | eui  |        |                       |      | IUIIII | 1,          |                    |        |             | 10.5              | 12.7   |
| 80          | 9.1                   | 8.3  | 9.7    | 9.1   | 0.3  | 9.0    | 9.2   | 0.2  | 9.7    | 10.3                  |      |        |             | 0.3                | 9.6    | 9.1         | 8.1               | 9.7    |
| 85          | 6.6                   | 5.9  | 7.0    | 6.5   | 5.9  | 6.9    | 6.9   | 6.1  | 7.2    | 7.7                   |      | 8.0    | 6.5         | 5.9                | 6.9    | 6.8         | 6.1               | 7.2    |
| 90          | 4.6                   | 4.1  | 4.8    | 4.5   | 4.0  | 4.7    | 5.0   | 4.5  | 5.2    | 5.4                   | 4.7  | 5.5    | 4.5         | 4.0                | 4.7    | 5.0         | 4.5               | 5.2    |
| 95          | 3.2                   | 2.8  | 3.3    | 3.1   | 2.7  | 3.2    | 3.7   | 3.3  | 3.8    | 3.7                   | 3.3  | 3.8    | 3.1         | 2.7                | 3.2    | 3.7         | 3.3               | 3.8    |
| 100         | 2.2                   | 2.0  | 2.3    | 2.2   | 2.0  | 2.2    | 2.7   | 2.4  | 2.7    | 2.7                   | 2.3  | 2.6    | 2.2         | 2.0                | 2.2    | 2.7         | 2.5               | 2.7    |

<sup>1</sup>Life tables by Hispanic origin are based on death rates that have been adjusted for race and ethnicity misclassification on death certificates. Updated classification ratios were applied: see Technical Notes SOURCE: NCHS, National Vital Statistics System, Mortality

0. 78.7 76.3 81.1 78.9 76.6 81.3 75.5 72.2 10 78.5 81.9 79.3 13 84.3 14 78.7 15 76.3 16 81 75.1 18 71.9 19 78.1

### What Next?

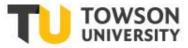

- Adobe Acrobat can export PDF to Excel;
- Easy as File, Save as Other  $\rightarrow$  xlsx or csv
- Grey-out in Adobe Reader;
- Works only in Adobe Acrobat Pro 10.0;

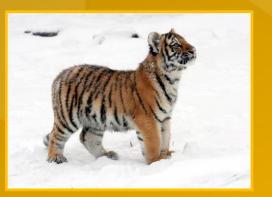

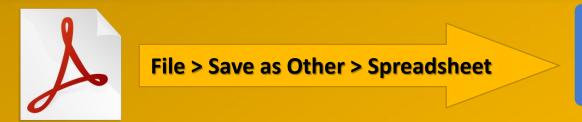

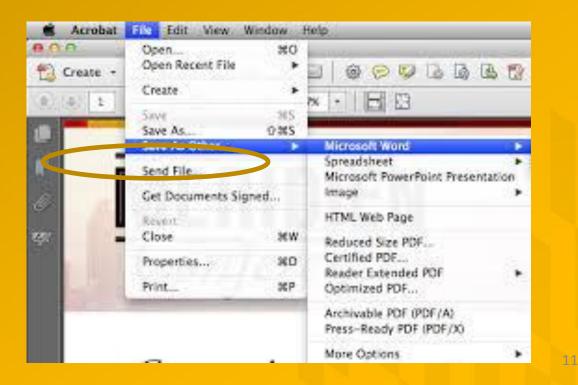

# Can Anyone Export PDF to Excel?

PDF Tables

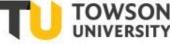

LOGOUT

\*PDF association

- PDF Tables exports to Excel;
- Is it quick? YES;
- Is it easy? YES;
- Is it free? No...
- Well...Is it accurate?
- That depends...

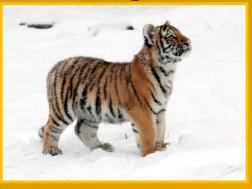

### **Accurately convert PDF tables to Excel**

Pricing

Enterprise

API

#### Try our PDF to Excel converter for free!

49 Pages Left

No more time consuming and error prone copying and pasting. Convert PDF to Excel, CSV, XML or HTML.

Convert a PDF document!

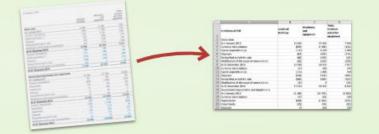

**CONVERT A PDF** 

👷 👷 👷 👘 Read reviews on TrustPilot

How to use - For Business - Blog - Questions?

http://pdftables.com

# PDF Tables – One page, One Table

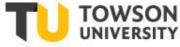

- SALARY TABLE
- 2019-DCB
- One page document;
- One data table.

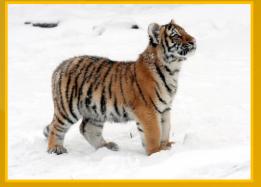

#### SALARY TABLE 2019-DCB INCORPORATING THE 1.4% GENERAL SCHEDULE INCREASE AND A LOCALITY PAYMENT OF 29.32% FOR THE LOCALITY PAY AREA OF WASHINGTON-BALTIMORE-ARLINGTON, DC-MD-VA-WV-PA TOTAL INCREASE: 2.27% EFFECTIVE JANUARY 2019

Annual Rates by Grade and Step

| Grade | Step 1    | Step 2    | Step 3    | Step 4    | Step 5    | Step 6    | Step 7    | Step 8    | Step 9    | Step 10   |
|-------|-----------|-----------|-----------|-----------|-----------|-----------|-----------|-----------|-----------|-----------|
| 1     | \$ 24,633 | \$ 25,458 | \$ 26,278 | \$ 27,091 | \$ 27,911 | \$ 28,390 | \$ 29,199 | \$ 30,016 | \$ 30,049 | \$ 30,813 |
| 2     | 27,696    | 28,356    | 29,273    | 30,049    | 30,386    | 31,280    | 32,174    | 33,067    | 33,961    | 34,854    |
| 3     | 30,219    | 31,227    | 32,234    | 33,242    | 34,249    | 35,257    | 36,264    | 37,271    | 38,279    | 39,286    |
| 4     | 33,925    | 35,055    | 36,185    | 37,315    | 38,446    | 39,576    | 40,706    | 41,836    | 42,967    | 44,097    |
| 5     | 37,955    | 39,220    | 40,485    | 41,750    | 43,014    | 44,279    | 45,544    | 46,809    | 48,073    | 49,338    |
| 6     | 42,308    | 43,719    | 45,130    | 46,541    | 47,952    | 49,363    | 50,774    | 52,184    | 53,595    | 55,006    |
| 7     | 47,016    | 48,583    | 50,150    | 51,718    | 53,285    | 54,852    | 56,420    | 57,987    | 59,554    | 61,122    |
| 8     | 52,068    | 53,804    | 55,539    | 57,275    | 59,010    | 60,745    | 62,481    | 64,216    | 65,952    | 67,687    |
| 9     | 57,510    | 59,426    | 61,343    | 63,259    | 65,176    | 67,093    | 69,009    | 70,926    | 72,842    | 74,759    |
| 10    | 63,332    | 65,442    | 67,553    | 69,663    | 71,774    | 73,884    | 75,995    | 78,105    | 80,216    | 82,326    |
| 11    | 69,581    | 71,901    | 74,221    | 76,541    | 78,861    | 81,181    | 83,501    | 85,821    | 88,141    | 90,461    |
| 12    | 83,398    | 86,179    | 88,959    | 91,740    | 94,520    | 97,300    | 100,081   | 102,861   | 105,642   | 108,422   |
| 13    | 99,172    | 102,477   | 105,782   | 109,088   | 112,393   | 115,699   | 119,004   | 122,310   | 125,615   | 128,920   |
| 14    | 117,191   | 121,098   | 125,005   | 128,911   | 132,818   | 136,725   | 140,632   | 144,538   | 148,445   | 152,352   |
| 15    | 137,849   | 142,443   | 147,038   | 151,633   | 156,228   | 160,822   | 165,417   | 166,500 * | 166,500 * | 166,500 * |

\* Rate limited to the rate for level IV of the Executive Schedule (5 U.S.C. 5304 (g)(1)).

Applicable locations are shown on the 2019 Locality Pay Area Definitions page: http://www.opm.gov/policy-data-oversight/pay-leave/salaries-wages/2019/locality-pay-areadefinitions/

### PDF Tables – One Page, One Table

- SALARY TABLE ullet
- 2019-DCB ۲
- Imported to PDF Tables; •
- Preview; •
- Download to Excel. ullet

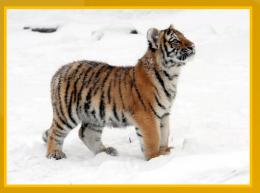

| PDF      | Tables      | 49 Pages Left |           |      |          |     | Pricing    |     | Enterprise | API       | (    | CONVERTAI | PDF | LOGO     | DUT | association | U |  | VVS |  |
|----------|-------------|---------------|-----------|------|----------|-----|------------|-----|------------|-----------|------|-----------|-----|----------|-----|-------------|---|--|-----|--|
| Salary   | Table 2     | 019-DC        | B.pdf     |      |          |     |            |     |            | did we do |      | ☆ 🛛       | DO  | WNLOAD A | SE  | KCEL 👻      |   |  |     |  |
|          |             |               |           |      |          |     |            |     |            |           |      |           |     |          |     |             |   |  |     |  |
| Page 1   |             |               |           |      |          |     |            |     |            |           |      |           |     |          |     |             |   |  |     |  |
| SALARY   | TABLE 201   | 9-DCB         |           |      |          |     |            |     |            |           |      |           |     |          |     |             |   |  |     |  |
| INCORP   | ORATING 1   | THE 1.4% GE   | NERAL SCH | EDU  | LE INCRE | ASE | E AND A LO | OC. | ALITY PAYM | ENT OF    | 29.3 | 2%        |     |          |     |             |   |  |     |  |
| FOR THE  |             | PAY AREA      | OF WASHIN | GTO  | N-BALTIM | 10F | RE-ARLING  | GTO | DN, DC-MD- | VA-WV-P   | A    |           |     |          |     |             |   |  |     |  |
| TOTAL IN | VCREASE: 2  | 2.27%         |           |      |          |     |            |     |            |           |      |           |     |          |     |             |   |  |     |  |
| EFFECTI  | VE JANUA    | RY 2019       |           |      |          |     |            |     |            |           |      |           |     |          |     |             |   |  |     |  |
| Annual R | ates by Gra | de and Step   |           |      |          |     |            |     |            |           |      |           |     |          |     |             |   |  |     |  |
| Grade    | Step 1      | Step 2        | Step 3    |      | Step 4   |     | Step 5     |     | Step 6     | Step 7    |      | Step 8    |     | Step 9   | St  | ep 10       |   |  |     |  |
| 1 \$     | 24,633      | \$ 25,458     | \$ 26,27  | 8 \$ | 27,091   | \$  | 27,911     | \$  | 28,390 \$  | 29,19     | 9 \$ | 30,016    | \$  | 30,049   | \$  | 30,813      |   |  |     |  |
| 2        | 27,696      | 28,356        | 29,27     | 3    | 30,049   |     | 30,386     |     | 31,280     | 32,17     | 4    | 33,067    |     | 33,961   |     | 34,854      |   |  |     |  |
| 3        | 30,219      | 31,227        | 32,23     | 4    | 33,242   |     | 34,249     |     | 35,257     | 36,26     | 4    | 37,271    |     | 38,279   |     | 39,286      |   |  |     |  |
| 4        | 33,925      | 35,055        | 36,18     | 5    | 37,315   |     | 38,446     |     | 39,576     | 40,70     | 6    | 41,836    |     | 42,967   |     | 44,097      |   |  |     |  |
| 5        | 37,955      | 39,220        | 40,48     | 5    | 41,750   |     | 43,014     |     | 44,279     | 45,54     | 4    | 46,809    |     | 48,073   |     | 49,338      |   |  |     |  |
| 6        | 42,308      | 43,719        | 45,13     | 0    | 46,541   |     | 47,952     |     | 49,363     | 50,77     | 4    | 52,184    |     | 53,595   |     | 55,006      |   |  |     |  |
| 7        | 47,016      | 48,583        | 50,15     | 0    | 51,718   |     | 53,285     |     | 54,852     | 56,42     | 0    | 57,987    |     | 59,554   |     | 61,122      |   |  |     |  |
| 8        | 52,068      | 53,804        | 55,53     |      | 57,275   |     | 59,010     |     | 60,745     | 62,48     |      | 64,216    |     | 65,952   |     | 67,687      |   |  |     |  |
| 9        | 57,510      | 59,426        |           |      | 63,259   |     | 65,176     |     | 67,093     | 69,00     |      | 70,926    |     | 72,842   |     | 74,759      |   |  |     |  |
| 10       | 63,332      | 65,442        |           |      | 69,663   |     | 71,774     |     | 73,884     | 75,99     |      | 78,105    |     | 80,216   |     | 82,326      |   |  |     |  |
| 11       | 69,581      | 71,901        | 74,22     |      | 76,541   |     | 78,861     |     | 81,181     | 83,50     |      | 85,821    |     | 88,141   |     | 90,461      |   |  |     |  |
| 12       | 83,398      | 86,179        |           |      | 91,740   |     | 94,520     |     | 97,300     | 100,08    |      | 102,861   |     | 105,642  |     | 108,422     |   |  |     |  |
| 13       | 99,172      | 102,477       |           |      | 109,088  |     | 112,393    |     | 115,699    | 119,00    |      | 122,310   |     | 125,615  |     | 128,920     |   |  |     |  |
| 14       | 117,191     | 121,098       |           |      | 128,911  |     | 132,818    |     | 136,725    | 140,63    |      | 144,538   |     | 148,445  |     | 152,352     |   |  |     |  |
| 15       | 137,849     | 142,443       | 147,03    | 8    | 151,633  |     | 156,228    |     | 160,822    | 165,41    | .7   | 166,500*  |     | 166,500* |     | 166,500*    |   |  |     |  |

Applicable locations are shown on the 2019 Locality Pay Area Definitions page: http://www.opm.gov/policy-data-oversight/payleave/salaries-wages/2019/locality-pay-area-

definitions/

PDFTables.com uses cookies to provide a service and collect information about how you use our site. If you don't want us to collect information about your site behaviour, please go to our privacy page for more information. Read about our use of cookies. Dismiss

# PDF Tables – One Page, One Table

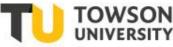

### • SALARY TABLE

• 2019-DCB

- Output to Excel;
- Very Pretty;
- Amenable to edits and analyses.

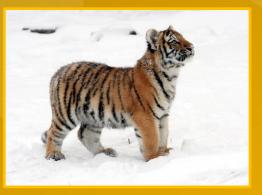

|            |             |              | NERAL SCH    |          |       |            |     |            |      |             |    |          |     |            |      |         |  |
|------------|-------------|--------------|--------------|----------|-------|------------|-----|------------|------|-------------|----|----------|-----|------------|------|---------|--|
|            | ICREASE: 2  |              | / WASHIN     |          |       |            |     | 01010,00   | - 11 | 10-VA-W     | •  |          |     |            |      |         |  |
|            | E JANUAR    |              |              |          |       |            |     |            |      |             |    |          |     |            |      |         |  |
|            |             | ade and Ste  | en           |          |       |            |     |            |      |             |    |          |     |            |      |         |  |
| Grade      | Step 1      | Step 2       | Step 3       | Step     | L     | Step 5     | T   | Step 6     |      | Step 7      |    | Step 8   |     | Step 9     | Ste  | ep 10   |  |
| 1\$        |             |              |              | · ·      |       |            | Ś   |            | Ś    | •           | Ś  |          |     | 30,049     |      | 30,813  |  |
| 2          | 27,696      | 28,356       | 29,273       |          |       | 30,386     |     | 31,280     | -    | 32,174      | -  | 33,067   |     | 33,961     |      | 34,854  |  |
| 3          | 30,219      | 31,227       | 32,234       |          |       | 34,249     |     | 35,257     |      | 36,264      |    | 37,271   |     | 38,279     |      | 39,286  |  |
| 4          | 33,925      | 35,055       | 36,185       | -        |       | 38,446     | -   | 39,576     |      | 40,706      |    | 41,836   |     | 42,967     |      | 44,097  |  |
| 5          | 37,955      | 39,220       | 40,485       |          |       | 43,014     |     | 44,279     |      | 45,544      |    | 46,809   |     | 48,073     |      | 49,338  |  |
| 6          | 42,308      | 43,719       | 45,130       | 46,      | 41    | 47,952     |     | 49,363     |      | 50,774      |    | 52,184   |     | 53,595     |      | 55,006  |  |
| 7          | 47,016      | 48,583       | 50,150       | -        |       | 53,285     |     | 54,852     |      | 56,420      |    | 57,987   |     | 59,554     |      | 61,122  |  |
| 8          | 52,068      | 53,804       | 55,539       | 57,2     | 275   | 59,010     |     | 60,745     |      | 62,481      |    | 64,216   |     | 65,952     |      | 67,687  |  |
| 9          | 57,510      | 59,426       | 61,343       | 63,2     | 259   | 65,176     | 5   | 67,093     |      | 69,009      |    | 70,926   |     | 72,842     |      | 74,759  |  |
| 10         | 63,332      | 65,442       | 67,553       | 69,      | 63    | 71,774     |     | 73,884     |      | 75,995      |    | 78,105   |     | 80,216     |      | 82,326  |  |
| 11         | 69,581      | 71,901       | 74,221       | 76,      | 641   | 78,861     |     | 81,181     |      | 83,501      |    | 85,821   |     | 88,141     |      | 90,461  |  |
| 12         | 83,398      | 86,179       | 88,959       | 91,      | 740   | 94,520     |     | 97,300     |      | 100,081     |    | 102,861  |     | 105,642    |      | 108,422 |  |
| 13         | 99,172      | 102,477      | 105,782      | 109,0    | 88    | 112,393    |     | 115,699    |      | 119,004     |    | 122,310  |     | 125,615    |      | 128,920 |  |
| 14         | 117,191     | 121,098      | 125,005      | 128,9    | 911   | 132,818    |     | 136,725    |      | 140,632     |    | 144,538  |     | 148,445    |      | 152,352 |  |
| 15         | 137,849     | 142,443      | 147,038      | 151,     | i33   | 156,228    |     | 160,822    |      | 165,417     | 16 | 56,500 * | 16  | 56,500 *   | 16   | 6,500 * |  |
| * Rate lir | nited to th | e rate for l | evel IV of t | he Execu | tive  | Schedule   | (5  | U.S.C. 53  | 04   | (g)(1)).    |    |          |     |            |      |         |  |
| Applicab   | le location | s are show   | n on the 20  | 19 Local | ity P | ay Area De | efi | nitions pa | ige  | e: http://v | ٨w | vw.opm.g | gον | //policy-c | lata | a-      |  |
| definitio  | ns/         |              |              |          |       |            |     |            |      |             |    |          |     |            |      |         |  |
|            |             |              |              |          |       |            |     |            |      |             |    |          |     |            |      |         |  |
|            |             |              |              |          |       |            |     |            |      |             |    |          |     |            |      | 1 5     |  |

### PDF Tables –Long Scholarly Article

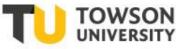

|                                      |                                                                                                    | A                                                                                        | B                                          | c                                        | D |
|--------------------------------------|----------------------------------------------------------------------------------------------------|------------------------------------------------------------------------------------------|--------------------------------------------|------------------------------------------|---|
|                                      |                                                                                                    | 1 WOULD BANNING FIREARMS REDUCE                                                          |                                            |                                          |   |
|                                      |                                                                                                    | 2                                                                                        |                                            | MURDER AND SUICIDE?                      |   |
|                                      |                                                                                                    | 3                                                                                        | A REVIEW OF INTERNATIONAL AND              |                                          |   |
|                                      | kward                                                                                                    | 4                                                                                        |                                            | SOME DOMESTIC EVIDENCE                   |   |
| le Aw                                | kwaru                                                                                                    | 5                                                                                        |                                            | DON B. KATES* AND GARY MAUSER"           |   |
|                                      |                                                                                                    | 6 INTRODUCTION                                                                           |                                            |                                          | 6 |
|                                      |                                                                                                    | 7 1.                                                                                     | VIOLENCE: THE DECISIVENESS OF              |                                          |   |
|                                      |                                                                                                    | 8                                                                                        | SOCIAL FACTORS                             |                                          | 6 |
|                                      |                                                                                                    | 9 11.                                                                                    | AskiNC THE WRONG QUESTION                  |                                          | 6 |
|                                      |                                                                                                    | 10 III.                                                                                  | Do                                         | ORDINARY PEOPLE MURDER?                  | 6 |
|                                      |                                                                                                    | 11 IV. MORE GUNS, LESS CRIME?                                                            | 55                                         | ONDINART FEOT EE MONDER:                 | 6 |
|                                      |                                                                                                    | 12 V.                                                                                    | GEOGRAPHIC, HISTORICAL AND DEMOGRAPH       | uic.                                     | 0 |
|                                      |                                                                                                    |                                                                                          | PATTERNS                                   | nic                                      | 6 |
|                                      |                                                                                                    | 13                                                                                       |                                            | D (1. D.);                               |   |
|                                      |                                                                                                    | 14                                                                                       | A.                                         | Demographic Patterns                     | 6 |
|                                      |                                                                                                    | 15                                                                                       | В.                                         | Macro-historical Evidence: From the      |   |
|                                      |                                                                                                    | 16                                                                                       |                                            | Middle Ages to the 20* Century           | 6 |
|                                      | Design Design De | 17                                                                                       | С.                                         | Later and More Specific Macro-Historical |   |
| We                                   | DULD BANNING FIREARMS REDUCE                                                                                                    | 18                                                                                       |                                            | Evidence                                 | 6 |
|                                      | MURDER AND SUICIDE?                                                                                                    | 19                                                                                       | D.                                         | Geographic Patterns within Nations       | 6 |
|                                      | A REVIEW OF INTERNATIONAL AND                                                                                                    | 20 entirely ours.                                                                        |                                            |                                          |   |
|                                      | Some Domestic Evidence                                                                                                    | 21                                                                                       |                                            |                                          |   |
|                                      |                                                                                                    | 22                                                                                       | 650 Harvard Journal of Law & Public Policy | [Vol. 30                                 |   |
|                                      | DON B. KATES' AND GARY MAUSER"                                                                                                    | 23 E.                                                                                    | Geographic Comparisons: European           |                                          |   |
|                                      |                                                                                                    | 24                                                                                       | Gun Ownership and Murder Rates             | 687                                      |   |
|                                      |                                                                                                    | 25 F.                                                                                    | Geographic Comparisons: Gun-Ownership      |                                          |   |
| INTRO                                | DUCTION                                                                                                    | 26                                                                                       | and Suicide Rates                          | 690                                      |   |
|                                      | OLENCE: THE DECISIVENESS OF                                                                                                    | 27 CONCLUSION                                                                            |                                            | 693                                      |   |
|                                      | CIAL FACTORS660                                                                                                    | 28                                                                                       | INTRODUCTION                               | 055                                      |   |
|                                      | KING THE WRONG QUESTION                                                                                                    | 28<br>29 of                                                                              | any kind                                   | of gun is minimal,                       |   |
|                                      | ORDINARY PEOPLE MURDER?                                                                                                    |                                                                                          | any kino                                   | orgonis minimal,                         |   |
|                                      | ORE GUNS, LESS CRIME?670                                                                                                    | 30 higher than Germany in 2002. <sup>^</sup>                                             | Table 4 Frances Over Over 11 1             |                                          |   |
|                                      | OGRAPHIC, HISTORICAL AND DEMOGRAPHIC                                                                                                    | 31                                                                                       | Table 1: European Gun Ownership and        |                                          |   |
|                                      | TTERNS                                                                                                    | 32                                                                                       | (rates given are per 100,000 people and in |                                          |   |
|                                      |                                                                                                    | 33 Nation                                                                                |                                            | Murder Rate                              |   |
| В.                                   | Macro-historical Evidence: From the<br>Middle Ages to the 20 <sup>th</sup> Century                                                                                                    | 34 Russia                                                                                |                                            | 20.54 [2002]                             |   |
| C                                    | Later and More Specific Macro-Historical                                                                                                    | 35 Luxembourg                                                                            |                                            | 9.01 [2002]                              |   |
| C.                                   | Evidence                                                                                                    | 36 Hur^gary                                                                              |                                            | 2.22 [2003]                              |   |
| D                                    | Geographic Patterns within Nations                                                                                                    | 37 Finland                                                                               |                                            | 1.98 [2004]                              |   |
|                                      |                                                                                                    | 38 Sweden                                                                                |                                            | 1.87 [2001]                              |   |
|                                      |                                                                                                    | 39 Poland                                                                                |                                            | 1.79 [2003]                              |   |
| * Don B. Kate                        | s (LL.B., Yale, 1966) is an American criminologist and constitutional                                                                                                    | 40 France                                                                                |                                            | 1.65 [2003]                              |   |
| lawyer associate<br>tacted at dbkate | d with the Pacific Research Institute, San Francisco. He may be con-<br>stearthlink.net; 360-666-2588; 22608 N.E. 269th Ave., Battle Ground,                                                                                                    | 41 Derimark                                                                              |                                            | 1.21 [2003]                              |   |
| WA 98604.                            |                                                                                                    | 42 Greece                                                                                |                                            | 1.12 [2003]                              |   |
| ** Gary Maus                         | er (Ph.D., University of California, Irvine, 1970) is a Canadian crimi-<br>iversity professor at Simon Fraser University, Burnaby, BC Canada.                                                                                                    | 43 Switzerland                                                                           |                                            | 0.99 [2003]                              |   |
| He may be on                         | tacted at www.garymauser.net_mauser@shi.ca, and 604-291-3652.                                                                                                    | 44 Germany                                                                               |                                            | 0.93 [2003]                              |   |
| We gratefully a                      | knowledge the generous contributions of Professor Thomas B. Cole<br>lorth Carolina at Chapel Hill, Social Medicine and Epidemiology);                                                                                                    | 45 Norway                                                                                |                                            | 0.81 [2001]                              |   |
| Chief Superinte                      | ndent Colin Greenwood (West Yorkshire Constabulary, ret.); C.B.                                                                                                    | 46 Austria                                                                               |                                            | 0.80 [2002]                              |   |
| Kates; Abigail                       | Kohn (University of Sydney, Law); David B. Kopel (Independence<br>ssor Timothy D. Lytton (Albany Law School); Professor William                                                                                                    | 40 Austria<br>47 Notes: This table covers all the Continental European nations for which |                                            | 0.00[2002]                               |   |
| Alax Pridamor                        | (University of Oklahoma Sociology): Professor Randolph Roth                                                                                                    |                                                                                          |                                            |                                          |   |
| (Ohio State Un                       | iversity, History); Professor Thomas Velk (McGill University, Eco-                                                                                                    | 48 the two data sets given are both available. In every case, we have given              |                                            |                                          |   |
| Weisherg (Stan                       | airman of the North American Studies Program); Professor Robert<br>ford Law School); and John Whitley (University of Adelaide, Eco-                                                                                                    | 49 the homicide data for 2003 or the closest year thereto because that is the            |                                            |                                          |   |
| nomics). Any n                       | serits of this paper reflect their advice and contributions; errors are                                                                                                    | 50 year of the publication from which the gun ownership data are taken. Gun              | l                                          |                                          |   |
| entirely ours.                       |                                                                                                    | 51 ownership data comes from GRADUATE INSTITUTE OF INTERNATIONAL                         |                                            |                                          |   |
|                                      |                                                                                                    | 52 STUDIES, SMALL ARMS SURVEY 64 tbl.2.2,65 tbl.2.3 (2003).                              |                                            |                                          |   |
|                                      |                                                                                                    | 53 The homicide rate data comes from an annually published report,                       |                                            |                                          | 6 |
|                                      |                                                                                                    | 54 CANADIAN CENTRE FOR JUSTICE STATISTICS, HOMIGIDE IN CANADA,                           |                                            |                                          | 6 |

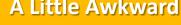

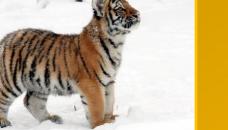

### What does PDF Tables cost?

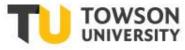

- Free test up to 50 pages;
- Free Registration;
- Free 50 pages;
- Buy Pages;
- PDF Pages...

DEPARTMENTS OF LABOR, HEALTH AND HUMAN SERVICES, AND EDUCATION, AND RELATED AGENCIES APPROPRIATIONS FOR FISCAL YEAR 2013

U.S. SENATE, SUBCOMMITTEE OF THE COMMITTEE ON APPROPRIATIONS, Washington, DC. [CLERK'S NOTE.—The subcommittee was unable to hold hearings on nondepartmental witnesses. The statements and letters of those submitting written testimony are as follows:]

DEPARTMENTAL WITNESSES

RAILROAD RETIREMENT BOARD

PREPARED STATEMENT OF MICHAEL S. SCHWARTZ, CHAIRMAN OF THE BOARD

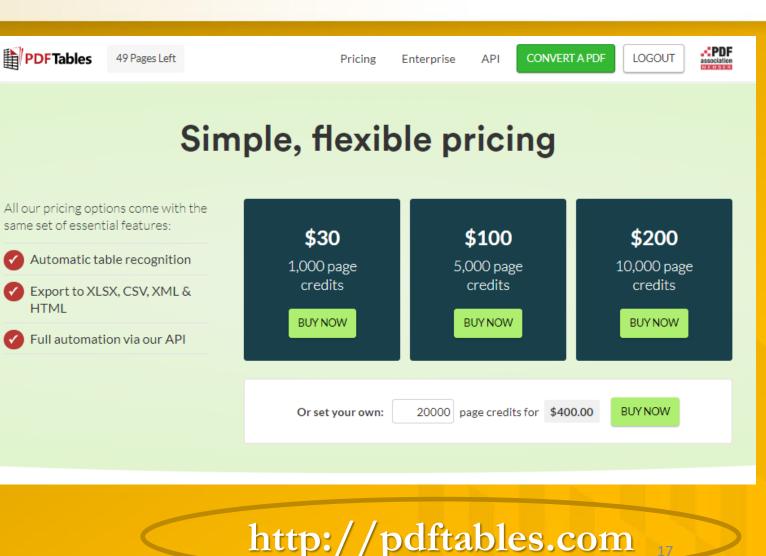

### Web Scraper

# **Scraping for Tech Tigers**

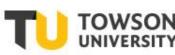

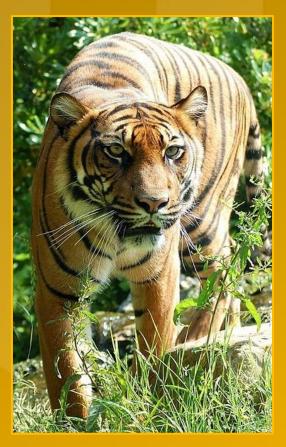

 Tiger teams scrape from dynamic pages (Census, Amazon, Monster Jobs, etc.);
 Such programs have a longer learning curve;

| R    |            | Elements | Console | Sources       | Network  | Performance | Memory | Application | Web Scraper | » |   | : × |
|------|------------|----------|---------|---------------|----------|-------------|--------|-------------|-------------|---|---|-----|
|      | Sitemap    | s Siten  | nap 🔻   | Create new si | itemap 👻 |             |        |             |             |   |   |     |
| Site | map nam    | е        |         |               |          |             |        |             |             |   |   |     |
| Si   | temap na   | me       |         |               |          |             |        |             |             |   |   |     |
| Star | t URL      |          |         |               |          |             |        |             |             |   |   |     |
| U    | RL         |          |         |               |          |             |        |             |             |   | - | +   |
| С    | reate Site | map      |         |               |          |             |        |             |             |   |   |     |
|      |            |          |         |               |          |             |        |             |             |   |   |     |

https://www.webscraper.io/

(\$) Scraping Tables (\$)

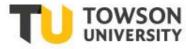

Best for high-volume harvesting;
Choose the program :

safest; most reliable;
shortest learning curve;
best fit to workflow.

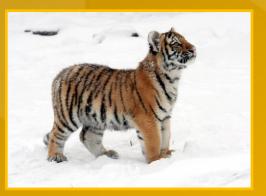

**https://www.outwit.com/** Dhttps://www.parsehub.com/ Dhttp://www.visualscraper.com/ **http://scrapinghub.com/ https://www.import.io/** Dhttps://www.webhose.io/ Dhttps://dexi.io/ Dhttp://scrapinghub.com/ Dhttp://www.spinn3r.com/

### Free Tools: Tabula Java to Browser http://tabula.technology

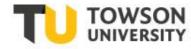

### Tabula scrapes PDF;

- -User download;
- Update Java;
- Download/Install;
- Open tabula.exe
- Troubleshoot...

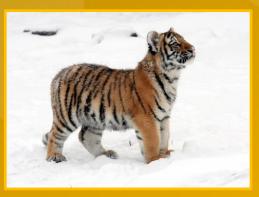

### Tabula

Tabula is a tool for liberating data tables locked inside PDF files.

View the Project on GitHub tabulapdf/tabula

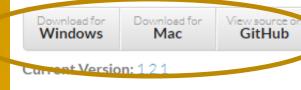

Other Versions: pre-releases & archives

Need help? Open an issue on Github.

**Donate:** Help support this project by backing us on OpenCollective.

We'd love to hear from you! Say hi on Twitter at @TabulaPDF

#### Download & Install Tabula

Windows & Linux users will need a copy of Java installed. You can download Java here. (Java is included in the Mac version.)

Cowmoad the version of Tabula for your operating system:

- Windows: tabula-win.zip
- Mac OS X: tabula-mac.zip
- Linux/Other: tabula-jar.zip, view README.txt inside for instruction

2. Extract the zip file. (Instructions: Windows, Mac)

3. Go into the folder you just extracted. Run the "Tabula" program inside.

A meb browser will open. If it doesn't, open your meb browser, and go to

http://localhost:8080. There's Tabula!

#### How to Use Tabula

- 1. Upload a PDF file containing a data table.
- Browse to the page you want, then select the table by clicking and dragging to draw a box around the table.
- Click "Preview & Export Extracted Data". Tabula will try to extract the data and display a preview. Inspect the data to make sure it looks correct. If data is missing, you can go back to adjust your selection.
- 4. Click the "Export" button.
- Now you can work with your data as text file or a spreadsheet rather than a PDF! (You can open the downloaded file in Microsoft Excel or the free LibreOffice Calc)

# Tabula Java to Browser - http://tabula.technology

- Save PDF to local drive Tabula scrapes PDF
- Use for PDF saved to your computer;
- Will keep a tab on what has been imported;

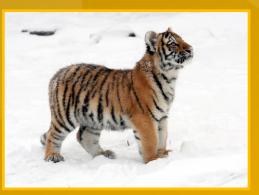

| ם<br>ג | Tabula | My Files     | My Templates      | About      | Help   | Source Code |                 |        | Support Tabula | on OpenCol | lective! |
|--------|--------|--------------|-------------------|------------|--------|-------------|-----------------|--------|----------------|------------|----------|
|        |        |              |                   |            |        |             |                 |        |                |            |          |
|        |        |              |                   |            |        |             |                 |        |                |            |          |
|        |        | port one or  | more PDFs         |            |        |             |                 |        |                |            |          |
| 1      |        |              |                   |            |        |             |                 |        |                |            |          |
|        |        | Browse CE    | DC_Life_Tables_67 | _07-508.pd | f      |             |                 | Import |                |            |          |
|        |        |              |                   |            |        |             |                 |        |                |            |          |
|        | Im     | ported PDF   | c                 |            |        |             |                 |        |                |            |          |
|        |        | ponteur Dr   | 5                 |            |        |             |                 |        |                |            |          |
|        | F      | ile Name     |                   |            | Size   | Pages       | Date Added      | 🗘 Rem  | ove Proce      | 255        |          |
|        | N      | REL Renewabl | le Energy Data Bo | ok.pdf     | 9717 k | B 130       | 27 Apr 2018 13: | 27     | Extract        | Data       |          |
|        |        |              |                   |            |        |             |                 |        |                | Ŧ          |          |

If you have several PDFs with the same layout, you can select the appropriate regions once, then save the selections as a Tabula Template from the Select Tables page. If someone has shared a template with you, you can upload it to Tabula at the My Templates page.

# Tabula PDF to Excel http://tabula.technology

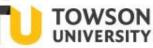

### <u>Once loaded,</u> <u>select Import</u>

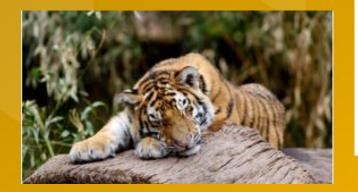

| import one or more PDFs                                             |         |      |       |            |              |         |   |
|---------------------------------------------------------------------|---------|------|-------|------------|--------------|---------|---|
| Browse CDC_Life_Tables_67_07-508.pdf                                |         |      |       | Import     |              |         |   |
| Upload Progress<br>CDC_Life_Tables_67_07-508.pdf waiting to be pro- | ocessed |      |       |            |              |         |   |
| Imported PDFs                                                       |         |      |       |            |              |         |   |
| File Name                                                           |         | Size | Pages | Date Added | \$<br>Remove | Process | - |

If you have several PDFs with the same layout, you can select the appropriate regions once, then save the selections as a Tabula Template from the Select Tables page. If someone has shared a template with you, you can upload it to Tabula at the My Templates page.

### Tabula Java to Browser - http://tabula.technology

Tabula Improvements

- User download; opens in browser;
- Able to autodetect tables in a document;

Main limitation:

- Confused by formatting.

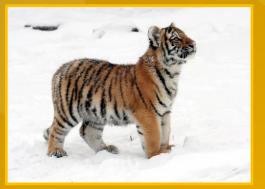

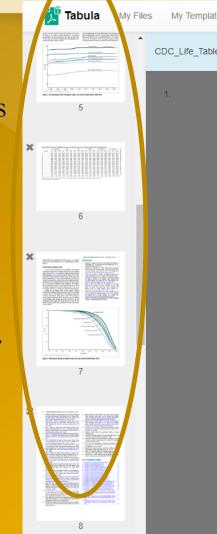

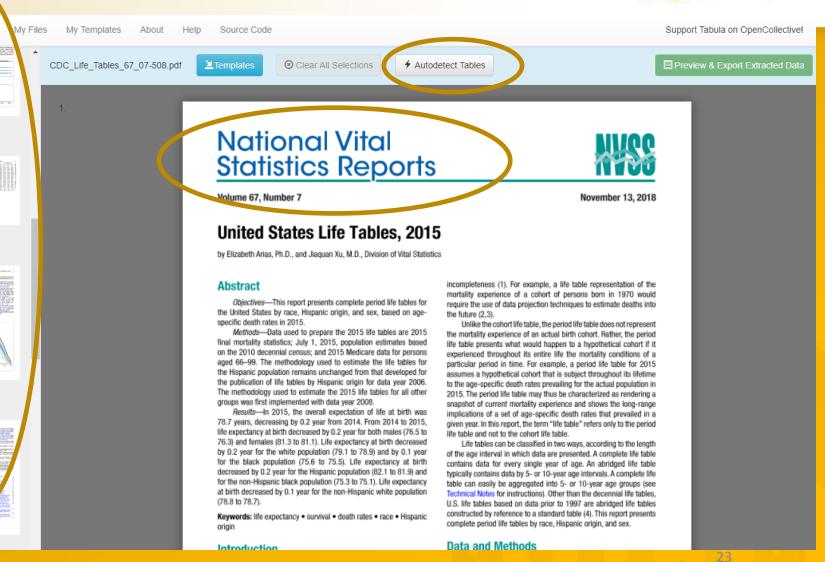

OWSON

# **Tabula Autoselect Tables**

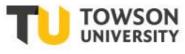

### Autodetect Tables:

- Searches and high-lights what it believes is tabular data;
- Confused by format;
- X in upper right removes unwanted elements.

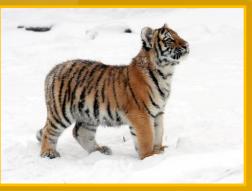

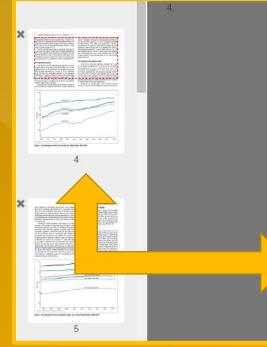

#### 4 National Vital Statistics Reports, Vol. 67, No. 7, November 13, 2018

Eigarette smoking (7,8). Between 1979 and 2010, the difference in life expectancy between the sexes narrowed from 7.8 years to 4.8 years (Table 19). The general decline in the sex difference since 1979 reflects proportionately greater increases in lung cancer mortality for women than for men and proportionately larger decreases in heart disease mortality among men (7,8).

The 2015 life table may be used to compare life expectancy at any age from birth onward. On the basis of mortality experienced in 2015, a person aged 65 could expect to live an average of 19.3 more years for a total of 84.3 years; a person aged 85 could expect to live an additional 6.6 years for a total of 91.6 years; and a person aged 100 could expect to live an additional 2.2 years, on average (Table A).

#### Life expectancy by race

From 2014 to 2015, life expectancy decreased by 0.1 year for the black (75.6 to 75.5) and 0.2 year for the white (79.1 to 78.9) populations (Table 19). The difference in life expectancy between the white and black populations was 3.4 years in 2015, a historically record low level. The white-black difference in life expectancy narrowed from 14.6 years in 1900 to 5.7 years in 1982, but increased to 7.1 years in 1993 before beginning to decline again in 1994 (Table T9). The increase in the gap front 1983 to 1993 was largely the result of increases in mortality among the black male population due to HIV infection and homicide (8).

Among the four race-sex groups, white females continued to have the highest life expectancy at birth (81.3 years), followed by black females (78.5), white males (76.6), and black males (72.2) (Figure 1). Between 2014 and 2015, life expectancy decreased by 0.3 years for black males (72.5 to 72.2). It remained unchanged for black females (78.5). Black males experienced a decline in life expectancy every year for 1984–1989 (8), followed by annual increases in 1990–1992 and 1994–2012. Between 2014 and 2015, life expectancy declined by 0.1 year for white males (76.7 to 76.6) and for white females (81.4 to 81.3). Overall, gains in life expectancy from 1980 through 2015 were 8.4 years for black males, 6.0 years for black females, 5.9 years for white males, and 3.2 years for white females (Table 19).

#### Life expectancy by Hispanic origin

From 2014 to 2015, life expectancy decreased by 0.2 year for the Hispanic population (82.1 to 81.9) and the non-Hispanic black population (75.3 to 75.1). It decreased by 0.1 year for the non-Hispanic white population (78.8 to 78.7) (Table 19). In 2015, the Hispanic population had a life expectancy advantage at birth of 3.2 years over the non-Hispanic white population and 6.8 years over the non-Hispanic black population. The U.S. life tables by Hispanic origin are based on death rates that have been adjusted for race and ethnicity misclassification on death certificates (see Technical Notes for a detailed description of the methodology).

Repeat t

Among the six Hispanic-origin race-sex groups, Hispanic females continued to have the highest life expectancy at birth (84.3

### **Tabula Autodetect Tables**

[1]

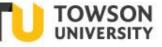

### Autodetect Tables:

- Searches and highlights what it believes is tabular data;
- OK to shape tables.

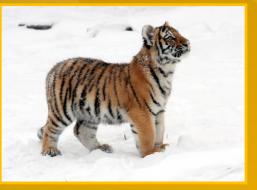

1 of the reporting year are on average exact age x + 1/2.

#### Preliminary adjustment of the data Adjustment for unknown age

An adjustment is made to account for the small proportion of deaths each year for which age is not reported on the death certificate. The number of deaths in each age category is adjusted proportionally to account for those with not-stated ages. The following factor (F) is used to make the adjustment. F is calculated for the total and for each sex group within a racial and ethnic population for which life tables are constructed:

|   | D                  |  |  |
|---|--------------------|--|--|
| - | $\overline{D^{a}}$ |  |  |

where *D* is the total number of deaths and *D*<sup>a</sup> is the total number of deaths for which age is stated. *F* is then applied by multiplying it by the number of deaths in each age group. Table I shows values for *F* by sex used to adjust mortality data for the total, white, black, Hispanic, non-Hispanic white, and non-Hispanic black populations in 2015.

#### Adjustment for misclassification of race and Hispanic origin on death certificates

The latest research to evaluate race and Hispanic-origin

| WADD                | 1,010,000 | 30  | 0.600000   |                       |   |
|---------------------|-----------|-----|------------|-----------------------|---|
| E                   | 1,339,226 | 43  | 1.00003211 |                       |   |
| Female              | 1,339,220 | 43  | 1.00003211 | ×                     |   |
|                     | -         |     | -          | ^                     |   |
| WITTLE              | 2,306,861 | 108 | 1.00004682 |                       |   |
| Main                | 1.164.176 | ZJ  | 1.00006099 | ×                     | _ |
| Female              | 1,142,685 | 37  | 1.00003238 |                       |   |
|                     |           |     |            | Repeat this Selection | - |
| Black               | 320,072   | 26  | 1.00008124 |                       |   |
| Male                | 164,670   | 21  | 1.00012754 |                       |   |
|                     |           | 5   | 1.00003218 |                       |   |
| Female              | 100/405   | 9   | 1.00003210 |                       |   |
| Hispanic            | 179,457   | 6   | 1.00003344 |                       |   |
|                     |           | -   |            |                       |   |
| Male                | 98,170    | 5   | 1.00005093 |                       |   |
| Female              | 81,287    | 1   | 1.00001230 |                       |   |
|                     |           |     |            |                       |   |
| Non-Hispanic white  | 2,123,631 | 57  | 1.00002684 |                       |   |
| Male                |           | 37  | 1.00003479 |                       |   |
| Female              |           | 20  | 1.00001887 |                       |   |
| 1 GINERO            | 1,000,000 | 20  | 1.00001002 |                       |   |
| Non-Hispanic black. | 315,254   | 17  | 1.00005393 |                       |   |
|                     |           |     |            |                       |   |
| Male                | 161,850   | 12  | 1.00007415 |                       |   |
| Female              | 153,404   | 5   | 1.00003259 |                       |   |
|                     |           |     |            |                       |   |

SOURCE: NCHS, National Vital Statistics System, Mortality.

#### Repeat this Selection

decedent. Further, public policy embodied in the 1997 OMB standard mandates that self-identification should be the standard used for the collection and recording of race and ethnicity information (17).

The NLMS-based classification ratios discussed above are used to adjust the age-specific number of deaths for ages 1–95 and over for the total Hispanic, non-Hispanic white, and non-Hispanic black populations, and by sex for each group, as follows:

# Tabula Export to Excel

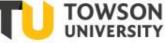

### Preview & Export Extracted Data

Preview of Extracted Tabular Data

☆ Loading...

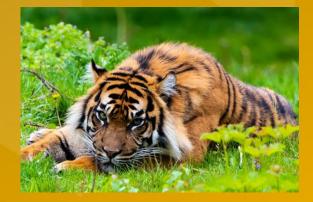

# Tabula Java Program

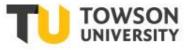

<u>Revise</u> Selections to go back and adjust;

Note the fused tables;

Export Extracted Data

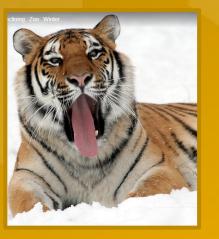

| Tabula My Files                                                                              | My Templates About        | Help Source Co        | de    |       |        |        |       |           |         |                     |        | Support Ta          | bula on Ope Collective! |
|----------------------------------------------------------------------------------------------|---------------------------|-----------------------|-------|-------|--------|--------|-------|-----------|---------|---------------------|--------|---------------------|-------------------------|
| Is the extracted data incorrect?                                                             | CDC_Life_Tables_67_07-508 | .pdf Export Format:   | CSV   | C     | • ③    | Export | 6     | Copy to C | ipboard |                     |        |                     |                         |
| You can revise your selected<br>cells or try an alternate<br>extraction method.              | Preview of E              | xtracted Ta           | bula  | r Da  | ta     |        |       |           |         |                     |        |                     |                         |
| Revise Selected Cells                                                                        |                           |                       |       |       |        |        |       |           |         |                     |        |                     |                         |
| Data has been extracted<br>rom the cells you selected in                                     |                           | All races and origins |       | White |        |        | Black |           |         | Hispan 21           |        | Non-Hispanic white1 | Non-Hispanic black1     |
| he previous step. You can<br>evise your selection(s) to                                      | Age (years)               | Total Male Female     | Total | Male  | Female | Total  | Male  | Female    | Total   | Male                | Female | Total Male Female   | Total Male Female       |
| dd see selle                                                                                 | 0                         | 78.7 76.3 81.1        | 78.9  | 76.6  | 81.3   | 75.5   | 72.2  | 78.5      | 81.9    | 79.3                | 84.3   | 78.7 76.3 81.0      | 75.1 71.9 78.1          |
| Revise selection(s)                                                                          | 1                         | 78.2 75.8 80.5        | 78.3  | 76.0  | 80.6   | 75.3   | 72.1  | 78.3      | 81.3    | 78.                 | 83.7   | 78.1 75.7 80.4      | 75.0 71.8 77.9          |
| Shoose Alternate                                                                             | 5                         | 74.3 71.9 76.6        | 74.4  | 72.1  | 76.7   | 71.5   | 68.3  | 74.4      | 77.4    | 74 3                | 79.7   | 74.1 71.8 76.4      | 71.1 67.9 74.0          |
| xtraction Method                                                                             | 10                        | 69.3 66.9 71.7        | 69.4  | 67.1  | 71.7   | 66.5   | 63.3  | 69.4      | 72.4    | 69 <mark>-</mark> 8 | 74.8   | 69.2 66.9 71.5      | 66.1 62.9 69.1          |
| The current preview uses the<br>Stream extraction method. If<br>he data is not mapped to the | 15                        | 64.4 62.0 66.7        | 64.5  | 62.2  | 66.8   | 61.6   | 58.4  | 64.5      | 67.5    | 64 9                | 69.8   | 64.2 61.9 66.5      | 61.2 58.0 64.1          |
| orrect cells, try the Lattice<br>nethod instead.                                             | 20                        | 59.5 57.2 61.8        | 59.6  | 57.3  | 61.9   | 56.8   | 53.7  | 59.6      | 62.6    | 600                 | 64.9   | 59.4 57.1 61.6      | 56.4 53.3 59.3          |
| III Stream                                                                                   | 25                        | 54.8 52.5 56.9        | 54.8  | 52.7  | 57.0   | 52.1   | 49.2  | 54.7      | 57.8    | 55                  | 60.0   | 54.6 52.4 56.7      | 51.8 48.9 54.4          |
| III Lettice                                                                                  | 30                        | 50.0 47.9 52.1        | 50.1  | 48.0  | 52.2   | 47.5   | 44.7  | 49.9      | 53.0    | 50.                 | 55.1   | 49.9 47.8 51.9      | 47.2 44.4 49.6          |
| Lattice                                                                                      | 35                        | 45.3 43.3 47.3        | 45.4  | 43.4  | 47.4   | 42.9   | 40.2  | 45.2      | 48.2    | 45.9                | 50.3   | 45.2 43.2 47.2      | 42.6 39.9 44.9          |
| etween columns, while<br>attice looks for boundary                                           | 40                        | 40.7 38.7 42.5        | 40.7  | 38.8  | 42.6   | 38.3   | 35.8  | 40.5      | 43.5    | 41.2                | 45.4   | 40.6 38.7 42.4      | 38.1 35.5 40.3          |
| nes between columns.                                                                         | 45                        | 36.1 34.2 37.9        | 36.1  | 34.3  | 37.9   | 33.8   | 31.4  | 36.0      | 38.8    | 36.6                | 40.6   | 36.0 34.1 37.8      | 33.6 31.1 35.7          |
| Still look wrong?                                                                            | 50                        | 31.6 29.8 33.3        | 31.6  | 29.9  | 33.3   | 29.5   | 27.1  | 31.6      | 34.2    | 32.0                | 35.9   | 31.5 29.8 33.2      | 29.3 26.9 31.3          |
| Contact the developers and<br>ell us what you tried to do                                    | 55                        | 27.3 25.6 28.9        | 27.3  | 25.7  | 28.9   | 25.4   | 23.2  | 27.3      | 29.7    | 27.7                | 31.3   | 27.3 25.6 28.8      | 25.3 23.0 27.2          |
| hat didn't work.                                                                             | 60                        | 23.2 21.7 24.6        | 23.2  | 21.7  | 24.6   | 21.7   | 19.6  | 23.4      | 25.5    | 23.6                | . 6.9  | 23.2 21.7 24.5      | 21.5 19.4 23.2          |
|                                                                                              | 65                        | 19.3 18.0 20.5        | 19.3  | 18.0  | 20.5   | 18.2   | 16.4  | 19.6      | 21.4    | 19.7                | 22.0   | 19.3 18.0 20.4      | 18.1 16.2 19.5          |
|                                                                                              | 70                        | 15.6 14.4 16.6        | 15.6  | 14.4  | 16.5   | 14.9   | 13.3  | 16.0      | 17.5    | 16.0                | 18.5   | 15.5 14.4 16.5      | 14.8 13.2 15 9          |
|                                                                                              | 75                        | 12.2 11.2 13.0        | 12.1  | 11.2  | 12.9   | 11.9   | 10.6  | 12.7      | 13.9    | 12.6                | 14.6   | 12 11.1 12.9        | 11.8 12.5 12.7 27       |

# Tabula Java Program

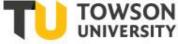

Tabula confused by merged cells;

All tables are on one sheet in a pile;

Far columns fused;

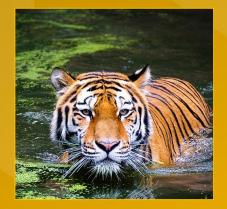

|    | A         | В            | С          | D       | E       | F       | G       | н       | I.      | J         | К       | L                      | M N                   | 0  |
|----|-----------|--------------|------------|---------|---------|---------|---------|---------|---------|-----------|---------|------------------------|-----------------------|----|
| 1  |           | All races ar | nd origins | White   |         |         | Black   |         |         | Hispanic1 |         | Non-Hispanic whit      | Non-Hispanic black1   |    |
| 2  | Age (year | Total Male   | Total      | Male    | Female  | Total   | Male    | Female  | Total   | Male      | Female  | Total Male Fem re      | Total Male Female     |    |
| 3  | 0         | 78.7 76.3 8  | 78.9       | 76.6    | 81.3    | 75.5    | 72.2    | 78.5    | 81.9    | 79.3      | 84.3    | 78.7 76.3 81.0         | 75.1 71.9 78.1        |    |
| 4  | 1         | 78.2 75.8 8  | 78.3       | 76      | 80.6    | 75.3    | 72.1    | 78.3    | 81.3    | 78.7      | 83.7    | 78.1 75.7 80 4         | 75.0 71.8 77.9        |    |
| 5  | 5         | 74.3 71.9 7  | 74.4       | 72.1    | 76.7    | 71.5    | 68.3    | 74.4    | 77.4    | 74.8      | 79.7    | 74.1 71.8 7 6.4        | 71.1 67.9 74.0        |    |
| 6  | 10        | 69.3 66.9 7  | 69.4       | 67.1    | 71.7    | 66.5    | 63.3    | 69.4    | 72.4    | 69.8      | 74.8    | 69.2 66.9 71.5         | 66.1 62.9 69.1        |    |
| 7  | 15        | 64.4 62.0 6  | 64.5       | 62.2    | 66.8    | 61.6    | 58.4    | 64.5    | 67.5    | 64.9      | 69.8    | 64.2 61 9 66.5         | 61.2 58.0 64.1        |    |
| 8  | 20        | 59.5 57.2 6  | 59.6       | 57.3    | 61.9    | 56.8    | 53.7    | 59.6    | 62.6    | 60        | 64.9    | 59.4 5 .1 61.6         | 56.4 53.3 59.3        |    |
| 9  | 25        | 54.8 52.5 5  | 54.8       | 52.7    | 57      | 52.1    | 49.2    | 54.7    | 57.8    | 55.3      | 60      | 54.6 2.4 56.7          | 51.8 48.9 54.4        |    |
| 10 | 30        | 50.0 47.9 5  | 50.1       | 48      | 52.2    | 47.5    | 44.7    | 49.9    | 53      | 50.6      | 55.1    | 49. 47.8 51.9          | 47.2 44.4 49.6        |    |
| 11 | 35        | 45.3 43.3 4  | 45.4       | 43.4    | 47.4    | 42.9    | 40.2    | 45.2    | 48.2    | 45.9      | 50.3    | 45 2 43.2 47.2         | 42.6 39.9 44.9        |    |
| 12 | 40        | 40.7 38.7 4  | 40.7       | 38.8    | 42.6    | 38.3    | 35.8    | 40.5    | 43.5    | 41.2      | 45.4    | 40 6 38.7 42.4         | 38.1 35.5 40.3        |    |
| 13 | 45        | 36.1 34.2 3  | 36.1       | 34.3    | 37.9    | 33.8    | 31.4    | 36      | 38.8    | 36.6      | 40.6    | 3 .0 34.1 37.8         | 33.6 31.1 35.7        |    |
| 14 | 50        | 31.6 29.8 3  | 31.6       | 29.9    | 33.3    | 29.5    | 27.1    | 31.6    | 34.2    | 32        | 35.9    | 35 29.8 33.2           | 29.3 26.9 31.3        |    |
| 15 | 55        | 27.3 25.6 2  | 27.3       | 25.7    | 28.9    | 25.4    | 23.2    | 27.3    | 29.7    | 27.7      | 31.3    | 7.3 25.6 28.8          | 25.3 23.0 27.2        |    |
| 16 | 60        | 23.2 21.7 2  | 23.2       | 21.7    | 24.6    | 21.7    | 19.6    | 23.4    | 25.5    | 23.6      | 26.9    | 3.2 21.7 24.5          | 21.5 19.4 23.2        |    |
| 17 | 65        | 19.3 18.0 2  | 19.3       | 18      | 20.5    | 18.2    | 16.4    | 19.6    | 21.4    | 19.7      | 22.6    | 9.3 18.0 20.4          | 18.1 16.2 19.5        |    |
| 18 | 70        | 15.6 14.4 1  | 15.6       | 14.4    | 16.5    | 14.9    | 13.3    | 16      | 17.5    | 16        | 18.5    | .5.5 14.4 16.5         | 14.8 13.2 15.9        |    |
| 19 | 75        | 12.2 11.2 1  | 12.1       | 11.2    | 12.9    | 11.9    | 10.6    | 12.7    | 13.9    | 12.6      | 14.6    | 2.1 11.1 12.9          | 11.8 10.5 12.7        |    |
| 20 | 80        | 9.1 8.3 9.7  | 9.1        | 8.3     | 9.6     | 9.2     | 8.2     | 9.7     | 10.5    | 9.5       | 11.1    | 0.1 8.3 9.6            | 9.1 8.1 9.7           |    |
| 21 | 85        | 6.6 5.9 7.0  | 6.5        | 5.9     | 6.9     | 6.9     | 6.1     | 7.2     | 7.7     | 6.8       | 8       | .5 5.9 6.9             | 6.8 6.1 7.2           |    |
| 22 | 90        | 4.64.14.8    | 4.5        | 4       | 4.7     | 5       | 4.5     | 5.2     | 5.4     | 4.7       | 5.5     | .5 4.0 4.7             | 5.0 4.5 5.2           |    |
| 23 | 95        | 3.2 2.8 3.3  | 3.1        | 2.7     | 3.2     | 3.7     | 3.3     | 3.8     | 3.7     | 3.3       | 3.8     | 1 2.7 3.2              | 3.7 3.3 3.8           |    |
| 24 | 100       | 2.2 2.0 2.3  | 2.2        | 2       | 2.2     | 2.7     | 2.4     | 2.7     | 2.7     | 2.3       | 2.6     | 2 2.0 2.2              | 2.7 2.5 2.7           |    |
| 25 |           | All races ar | nd origins | White   |         |         | Black   |         |         | Hispanic1 |         | Non-Hispanic white1    | Non-Hispanic black1   |    |
| 26 | Age (year | Total Male   | Total      | Male    | Female  | Total   | Male    | Female  | Total   | Male      | Female  | Total Male Female      | Total Male Female     |    |
| 27 | 0         | 100,000 10   | 100,000    | 100,000 | 100,000 | 100,000 | 100,000 | 100,000 | 100,000 | 100,000   | 100,000 | 10 000 100,000 100,000 | 100,000 100,000 100,0 | 00 |
| 28 | 1         | 99,411 99,   | 99,508     | 99,467  | 99,551  | 98,861  | 98,760  | 98,966  | 99,503  | 99,465    | 99,543  | 99, 10 99,467 99,556   | 98,875 98,783 98,971  |    |
| 29 | 5         | 99,312 99,   | 99,419     | 99,368  | 99,473  | 98,708  | 98,580  | 98,840  | 99,426  | 99,381    | 99,474  | 99,4 0 99,358 99,486   | 98,707 98,602 98,837  |    |
| 30 | 10        | 99,254 99,   | 99,365     | 99,307  | 99,426  | 98,626  | 98,488  | 98,767  | 99,379  | 99,327    | 99,436  | 99,36 99,293 99,443    | 98,617 98,510 98,761  |    |
| 31 | 15        | 99,181 99,   | 99,296     | 99,228  | 99,367  | 98,529  | 98,373  | 98,691  | 99,322  | 99,263    | 99,387  | 99,294 9,204 99,389    | 98,513 98,395 98,680  |    |
| 32 | 20        | 98,943 98,   | 99,072     | 98,928  | 99,222  | 98,194  | 97,868  | 98,532  | 99,132  | 99,006    | 99,267  | 99,066 9 903 99,239    | 98,149 97,848 98,506  |    |
| 33 | 25        | 98,503 98,   | 98,652     | 98,328  | 98,995  | 97,574  | 96,926  | 98,247  | 98,785  | 98,509    | 99,088  | 98,637 98, 93 99,001   | 97,482 96,838 98,198  |    |
| 34 | 30        | 97,980 97,   | 98,137     | 97,612  | 98,693  | 96,863  | 95,878  | 97,871  | 98,403  | 97,954    | 98,898  | 98,087 97,533 98,669   | 96,742 95,754 97,800  |    |
| 35 | 35        | 97,357 96,   | 97,518     | 96,794  | 98,284  | 96,021  | 94,720  | 97,329  | 97,970  | 97,369    | 98,634  | 97,417 96,647 8,222    | 95,860 94,552 97,221  |    |
| 36 | 40        | 96,609 95,   | 96,782     | 95,862  | 97,754  | 94,972  | 93,348  | 96,579  | 97,465  | 96,686    | 98,318  | 96,618 95,640 97,538   | 94,739 93,086 96,419  |    |
| 37 | 45        | 95,619 94,   | 95,808     | 94,674  | 96,999  | 93,595  | 91,674  | 95,473  | 96,782  | 95,785    | 97,860  | 95,571 94,377 96,81    | 93,285 91,318 95,251  |    |
|    | -         |              |            |         |         |         |         |         |         |           |         |                        |                       |    |

# Tabula Java Program

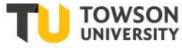

- 1. Workaround:
- 2. Create two columns;
- Data → Text to Columns;
- 4. Space-Separated;
- 5. Repeat as needed.

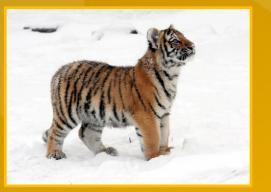

|    | А         | В             | с          | D       | E       | F       | G       | н       | I.      | J         | К      | L             | м      | N      | 0         | Р            | Q     |
|----|-----------|---------------|------------|---------|---------|---------|---------|---------|---------|-----------|--------|---------------|--------|--------|-----------|--------------|-------|
| 1  |           | All races a   | nd origins | White   |         |         | Black   |         |         | Hispanic1 |        | Non-Hispanic  | whit 1 |        | Non-His   | panic black  | 1     |
| 2  | Age (year | Total Male    | Total      | Male    | Female  | Total   | Male    | Female  | Total   | Male      | Female | Total         | Male   | Female | Total     | Male         | Femal |
| 3  | 0         | 78.7 76.3 8   | 78.9       | 76.6    | 81.3    | 75.5    | 72.2    | 78.5    | 81.9    | 79.3      | 84.3   | 78.7          | 76.3   | 81     | 75.1      | 71.9         | 78.   |
| 4  | 1         | 78.2 75.8 8   | 78.3       | 76      | 80.6    | 75.3    | 72.1    | 78.3    | 81.3    | 78.7      | 83.7   | 75 1          | 75.7   | 80.4   | 75        | 71.8         | 77.9  |
| 5  | 5         | 74.3 71.9 7   | 74.4       | 72.1    | 76.7    | 71.5    | 68.3    | 74.4    | 77.4    | 74.8      | 79.7   | 4.1           | 71.8   | 76.4   | 71.1      | 67.9         | 74    |
| 6  | 10        | 69.3 66.9 7   | 69.4       | 67.1    | 71.7    | 66.5    | 63.3    | 69.4    | 72.4    | 69.8      | 74.8   | 69.2          | 66.9   | 71.5   | 66.1      | 62.9         | 69.1  |
| 7  | 15        | 64.4 62.0 6   | 64.5       | 62.2    | 66.8    | 61.6    | 58.4    | 64.5    | 67.5    | 64.9      | 69.8   | 64.2          | 61.9   | 66.5   | 61.2      | 58           | 64.1  |
| 8  | 20        | 59.5 57.2 6   | 59.6       | 57.3    | 61.9    | 56.8    | 53.7    | 59.6    | 62.6    | 60        | 64.9   | 59.4          | 57.1   | 61.6   | 56.4      | 53.3         | 59.3  |
| 9  | 25        | 54.8 52.5 5   | 54.8       | 52.7    | 57      | 52.1    | 49.2    | 54.7    | 57.8    | 55.3      | 60     | 54.6          | 52.4   | 56.7   | 51.8      | 48.9         | 54.4  |
| 10 | 30        | 50.0 47.9 5   | 50.1       | 48      | 52.2    | 47.5    | 44.7    | 49.9    | 53      | 50.6      | 55.1   | 49.9          | 47.8   | 51.9   | 47.2      | 44.4         | 49.6  |
| 11 | 35        | 45.3 43.3 4   | 45.4       | 43.4    | 47.4    | 42.9    | 40.2    | 45.2    | 48.2    | 45.9      | 50.3   | 45.2          | 43.2   | 47.2   | 42.6      | 39.9         | 44.9  |
| 12 | 40        | 40.7 38.7 4   | 40.7       | 38.8    | 42.6    | 38.3    | 35.8    | 40.5    | 43.5    | 41.2      | 45.4   | 40.6          | 38.7   | 42.4   | 38.1      | 35.5         | 40.3  |
| 13 | 45        | 36.1 34.2 3   | 36.1       | 34.3    | 37.9    | 33.8    | 31.4    | 36      | 38.8    | 36.6      | 40.6   | 36            | 34.1   | 37.8   | 33.6      | 31.1         | 35.7  |
| 14 | 50        | 31.6 29.8 3   | 31.6       | 29.9    | 33.3    | 29.5    | 27.1    | 31.6    | 34.2    | 32        | 35.9   | 31.5          | 29.8   | 33.2   | 29.3      | 26.9         | 31.3  |
| 15 | 55        | 27.3 25.6 2   | 27.3       | 25.7    | 28.9    | 25.4    | 23.2    | 27.3    | 29.7    | 27.7      | 31.3   | 27.3          | 25.6   | 28.8   | 25.3      | 23           | 27.2  |
| 16 | 60        | 23.2 21.7 2   | 23.2       | 21.7    | 24.6    | 21.7    | 19.6    | 23.4    | 25.5    | 23.6      | 26.9   | 23.2          | 21.7   | 24.5   | 21.5      | 19.4         | 23.2  |
| 17 | 65        | . 19.3 18.0 2 | 19.3       | 18      | 20.5    | 18.2    | 16.4    | 19.6    | 21.4    | 19.7      | 22.6   | 19.3          | 18     | 20.4   | 18.1      | 16.2         | 19.5  |
| 18 | 70        | 15.6 14.4 1   | 15.6       | 14.4    | 16.5    | 14.9    | 13.3    | 16      | 17.5    | 16        | 18.5   | 15.5          | 14.4   | 16.5   | 14.8      | 13.2         | 15.9  |
| 19 | 75        | . 12.2 11.2 1 | 12.1       | 11.2    | 12.9    | 11.9    | 10.6    | 12.7    | 13.9    | 12.6      | 14.6   | 12.1          | 11.1   | 12.9   | 11.8      | 10.5         | 12.7  |
| 20 | 80        | 9.1 8.3 9.7   | 9.1        | 8.3     | 9.6     | 9.2     | 8.2     | 9.7     | 10.5    | 9.5       | 11.1   | 9.1           | 8.3    | 9.6    | 9.1       | 8.1          | 9.7   |
| 21 | 85        | 6.6 5.9 7.0   | 6.5        | 5.9     | 6.9     | 6.9     | 6.1     | 7.2     | 7.7     | 6.8       | 8      | 6.5           | 5.9    | 6.9    | 6.8       | 6.1          | 7.2   |
| 22 | 90        | 4.64.14.8     | 4.5        | 4       | 4.7     | 5       | 4.5     | 5.2     | 5.4     | 4.7       | 5.5    | 4.5           | 4      | 4.7    | 5         | 4.5          | 5.2   |
| 23 | 95        | 3.2 2.8 3.3   | 3.1        | 2.7     | 3.2     | 3.7     | 3.3     | 3.8     | 3.7     | 3.3       | 3.8    | 3.1           | 2.7    | 3.2    |           |              | 3.8   |
| 24 | 100       | 2.2 2.0 2.3   | 2.2        | 2       | 2.2     | 2.7     | 2.4     | 2.7     | 2.7     | 2.3       | 2.6    | 2.2           | 2      | 2.2    | 2.7       | 2.5          | 2.7   |
| 25 |           | All races a   | <u> </u>   | White   |         |         | Black   |         |         | Hispanic1 |        | Non-Hispanic  | white1 |        | Non-His   | panic black  | 1     |
| 26 | Age (year | Total Male    | Total      | Male    | Female  | Total   | Male    | Female  | Total   | Male      | Female | Tetal Male Fe | male   |        | Total Ma  | le Female    |       |
| 27 | 0         | 100,000 10    | 100,000    | 100,000 | 100,000 | 100,000 | 100,000 | 100,000 | 100,000 | 100,000   |        | 10,000 100,00 |        | 00     | 100,000   | 100,000 100  | ,000  |
| 28 | 1         | 99,411 99,    | 99,508     | 99,467  | 99,551  | 98,861  | 98,760  | 98,966  | 99,503  | 99,465    | 99,543 | 99, 10 99,467 | 99,556 |        | 98,875 9  | 8,783 98,971 | L     |
| 29 | 5         | 99,312 99,    | 99,419     | 99,368  | 99,473  | 98,708  | 98,580  | 98,840  | 99,426  | 99,381    | 99,474 | 99,4 0 99,358 | 99,486 |        | 98,707 9  | 8,602 98,837 | 1     |
| 30 | 10        | 99,254 99,    | 99,365     | 99,307  | 99,426  | 98,626  | 98,488  | 98,767  | 99,379  | 99,327    | 99,436 | 99,36, 99,293 | 99,443 |        | 98,617 9  | 8,510 98,761 | L     |
|    |           | 99,181 99,    | 99,296     | 99,228  | 99,367  | 98,529  | 98,373  | 98,691  | 99,322  | 99,263    | 99,387 | 99,294 99,204 | 99,389 |        | 98,513 9  | 8,395 98,680 | )     |
|    |           | 98,943 98,    | 99,072     | 98,928  | 99,222  | 98,194  | 97,868  | 98,532  | 99,132  | 99,006    | 99,267 | 99,066 93,903 | 99,239 |        | 98,149 9  | 7,848 98,506 | i i   |
| 33 | 25        | 98,503 98,    | 98,652     | 98,328  | 98,995  | 97,574  | 96,926  | 98,247  | 98,785  | 98,509    |        | 98,637 98,293 | 99,001 |        | 97,482 9  | 6,838 98,198 | 3     |
| 34 | 30        | 97,980 97,    | 98,137     | 97,612  | 98,693  | 96,863  | 95,878  | 97,871  | 98,403  | 97,954    | 98,898 | 98,087 97,5 3 | 98,669 |        | 96,742 9  | 5,754 97,800 | נ     |
| 35 | 35        | 97,357 96,    | 97,518     | 96,794  | 98,284  | 96,021  | 94,720  | 97,329  | 97,970  | 97,369    | 98,634 | 97,417 96,647 | 98,222 |        | 95,860 94 | 4,552 97,221 | L     |
| 36 | 40        | 96,609 95,    | 96,782     | 95,862  | 97,754  | 94,972  | 93,348  | 96,579  | 97,465  | 96,686    |        | 96,618 95,640 |        |        |           | 3,086 96,419 |       |
| 37 | 45        | 95,619 94,    | 95,808     | 94,674  | 96,999  | 93,595  | 91,674  | 95,473  | 96,782  | 95,785    | 97,860 | 95,571 94,377 | 96,813 |        | 93,285 93 | 1,318 95,251 | L     |
| 38 | 50        | 94,158 92,    | 94,374     | 92,952  | 95,864  | 91,622  | 89,341  | 93,833  | 95,733  | 94,481    | 97,083 | 94,065 92,586 | 95,601 |        | 91,228 8  | 8,889 93,52  |       |
|    |           |               |            |         |         |         |         |         |         |           |        |               |        |        |           |              |       |

# Star Attraction: Google Sheet Hack

- Plenty of data or directories are still in static HTML tables;
- Lena Groeger, ProPublica.org, has a Google Sheet hack;
- Populates a Google sheet with a static HTML table in a single formula:

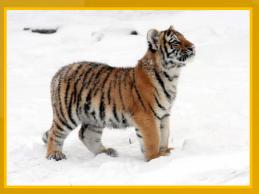

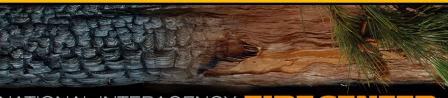

#### NATIONAL INTERAGENCY FIRE GENTER

#### otal Wildland Fires and Acres (1926-2017)

The National Interagency Coordination Center at NIFC compiles annual wildland fire statistics for federal and state agencies. This information is provided through Situation Reports, which have been in use for several decades. Prior to 1983, sources of these figures are not known, or cannot be confirmed, and were not derived from the current situation reporting process. As a result the figures prior to 1983 should not be compared to later data.

#### Source: National Interagency Coordination Center

| Year | Fires  | Acres      |  |
|------|--------|------------|--|
| 2017 | 71,499 | 10,026,086 |  |
| 2016 | 67,743 | 5,509,995  |  |
| 2015 | 68,151 | 10,125,149 |  |
| 2014 | 63,312 | 3,595,613  |  |
| 2013 | 47,579 | 4,319,546  |  |
| 2012 | 67,774 | 9,326,238  |  |
| 2011 | 74,126 | 8,711,367  |  |
| 2010 | 71,971 | 3,422,724  |  |
| 2009 | 78,792 | 5,921,786  |  |
| 2008 | 78,979 | 5,292,468  |  |
| 2007 | 85,705 | 9,328,045  |  |
| 2006 | 96,385 | 9,873,745  |  |
| 2005 | 66,753 | 8,689,389  |  |
| 2004 | 65,461 | *8,097,880 |  |

#### National Interagency Fire Center 🙀 🖿

File Edit View Insert Format Data Tools Add-ons Help <u>All changes saved in Drive</u>

|    | ~ 8 7 | 100% 👻 \$ | % .0 <u>,</u> .0 <u>0</u> 123 | Arial |   | - B <i>I</i> <del>\$</del> | А |
|----|-------|-----------|-------------------------------|-------|---|----------------------------|---|
| fx |       |           |                               |       |   |                            |   |
|    | A     | в         | с                             | D     | E | F                          |   |
| 1  |       |           |                               |       |   |                            |   |
| 2  |       |           |                               |       |   |                            |   |
| 3  |       |           |                               |       |   |                            |   |
| 4  |       |           |                               |       |   |                            |   |
| 5  |       |           |                               |       |   |                            |   |
| 6  |       |           |                               |       |   |                            |   |
| 7  |       |           |                               |       |   |                            |   |
| 8  |       |           |                               |       |   |                            |   |
| 9  |       |           |                               |       |   |                            |   |
| 10 |       |           |                               |       |   |                            |   |
| 11 |       |           |                               |       |   |                            |   |
| 12 |       |           |                               |       |   |                            |   |
| 13 |       |           |                               |       |   |                            |   |
| 14 |       |           |                               |       |   |                            |   |
| 15 |       |           |                               |       |   |                            |   |
| 16 |       |           |                               |       |   |                            |   |
| 17 |       |           |                               |       |   |                            |   |
| 18 |       |           |                               |       |   |                            |   |
| 19 |       |           |                               |       | 2 | ~                          |   |
| 20 |       |           |                               |       | 3 | 0                          |   |
|    |       |           |                               |       |   |                            |   |

# **Google Sheet Hack**

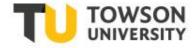

• Step One

- Gather these data elements;
- URL;
  type of element;
  first data element.

The target page
Table
0 (starts at the top)

https://www.nifc.gov/fireInfo/fireInfo\_stats\_totalFires.html

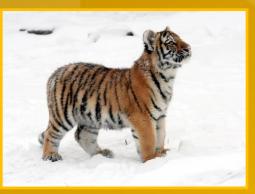

- "table"
- **`**"0"

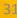

### =IMPORTHTML("https://www.nifc.gov/fireInfo/fireInfo\_stats\_totalFires.html","table","0")

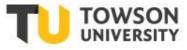

| fx       |                                                                                                    |                                 |                                    |                                       |          |       |       |      | fx |                                                                                                    |                                                 |                          |            |  |  |  |  |
|----------|----------------------------------------------------------------------------------------------------|---------------------------------|------------------------------------|---------------------------------------|----------|-------|-------|------|----|----------------------------------------------------------------------------------------------------|-------------------------------------------------|--------------------------|------------|--|--|--|--|
| _        | A                                                                                                    | В                               | С                                  | D                                     |          | 5     | ~ 8 7 |      |    | A                                                                                                    | В                                               | с                        |            |  |  |  |  |
| 1        | Total Wildland Fires and                                                                                       |                                 |                                    |                                       |          | 6.    |       |      |    | ~                                                                                                    | В                                               | c                        |            |  |  |  |  |
|          | The National Interagene<br>wildland fire statistics for<br>is provided through Situ<br>decades. Prior to 1983, | or federal and<br>ation Reports | state agencies.<br>, which have be | This information<br>en in use for sev |          | fx    | A     |      | 1  | Total Wildland Fires and Acres (1926-2017                                                                                                    |                                                 |                          |            |  |  |  |  |
| 2        | be confirmed, and were<br>process. As a result the<br>later data.                                              |                                 |                                    |                                       |          | 1     | #N/A  |      |    | The National Interagency Coordination Center at NIFC compiles annual<br>wildland fire statistics for federal and state agencies. This information<br>is provided through Situation Reports, which have been in use for several |                                                 |                          |            |  |  |  |  |
|          | Source: National Intera                                                                                        | gency Coordi                    | nation Center                      |                                       |          |       |       |      |    |                                                                                                    |                                                 |                          |            |  |  |  |  |
| 3        | Year Fires                                                                                                    |                                 | cres                               |                                       |          | 3     |       |      |    |                                                                                                    | decades. Prior to 1983, sources of th           |                          |            |  |  |  |  |
| 4        | 2018                                                                                                    | 58,083                          | 8,767,492                          |                                       |          | 4     |       |      | 2  |                                                                                                    | be confirmed, and were not derived              |                          |            |  |  |  |  |
| 5        | 2017                                                                                                    | 71,499                          | 10,026,086                         |                                       |          | 5     |       |      |    |                                                                                                    | process. As a result the figures prior<br>later |                          |            |  |  |  |  |
| 6        | 2016                                                                                                    | 67,743                          | 5,509,995                          |                                       | -        |       |       |      |    |                                                                                                    | later                                           | uala.                    |            |  |  |  |  |
| 7        | 2015                                                                                                    | 68,151                          | 10,125,149                         |                                       | -        | т     |       |      |    |                                                                                                    | Source: National Interage                       | ancy Coordination Contor |            |  |  |  |  |
| 8<br>9   | 2014 2013                                                                                                    | 63,312<br>47,579                | 3,595,613<br>4,319,546             |                                       |          | Error |       |      |    |                                                                                                    | ŭ                                               |                          |            |  |  |  |  |
| 10       | 2013                                                                                                    | 67.774                          | 9.326.238                          |                                       |          |       |       |      | 3  | Year                                                                                                    | Fires                                           | Acres                    |            |  |  |  |  |
| 11       | 2011                                                                                                    | 74,126                          | 8,711,367                          |                                       |          |       |       |      | 4  | 2017                                                                                                    | 71,49                                           | 9                        | 10,026,086 |  |  |  |  |
| 12       | 2010                                                                                                    | 71,971                          | 3,422,724                          |                                       |          |       |       |      | 5  | 2016                                                                                                    | 67,74                                           | 3                        | 5,509,995  |  |  |  |  |
| 13       | 2009                                                                                                    | 78,792                          | 5,921,786                          |                                       |          |       |       |      | 6  | 2015                                                                                                    | 68,15                                           | 1                        | 10,125,149 |  |  |  |  |
| 14       | 2008                                                                                                    | 78,979                          | 5,292,468                          |                                       |          |       |       |      |    |                                                                                                    |                                                 |                          |            |  |  |  |  |
| 15       | 2007                                                                                                    | 85,705                          | 9,328,045                          |                                       |          |       |       |      | 7  | 2014                                                                                                    | 63,31                                           |                          | 3,595,613  |  |  |  |  |
| 16<br>17 | 2006                                                                                                    | 96,385<br>66,753                | 9,873,745<br>8.689.389             |                                       |          |       |       |      | 8  | 2013                                                                                                    | 47,57                                           | 9                        | 4,319,546  |  |  |  |  |
| 18       | 2003                                                                                                    | 65,461 *8                       |                                    |                                       |          |       |       |      | 9  | 2012                                                                                                    | 67,77                                           | 4                        | 9,326,238  |  |  |  |  |
| 19       | 2003                                                                                                    | 63,629                          | 3,960,842                          |                                       |          |       |       |      | 10 | 2011                                                                                                    | 74.12                                           |                          | 8,711,367  |  |  |  |  |
| 20       | 2002                                                                                                    | 73,457                          | 7,184,712                          |                                       | <b>7</b> |       |       |      |    |                                                                                                    | ,                                               |                          |            |  |  |  |  |
| 21       | 2001                                                                                                    | 84,079                          | 3,570,911                          | /                                     | -        | 1     | р     |      | 11 | 2010                                                                                                    | 71,97                                           |                          | 3,422,724  |  |  |  |  |
| 22       | 2000                                                                                                    | 92,250                          | 7,393,493                          |                                       | F        | Rough | Pre   | etty | 2  | 2009                                                                                                    | 78,79                                           | 2                        | 5,921,786  |  |  |  |  |
| 23<br>24 | 1999<br>1998                                                                                                   | 92,487<br>81.043                | 5,626,093<br>1,329,704             |                                       | _        |       |       |      | 13 | 2008                                                                                                    | 78,97                                           | 9                        | 5,292,468  |  |  |  |  |
| 24       | 1998                                                                                                    | 66,196                          | 2.856.959                          |                                       |          |       |       |      | 14 | 2007                                                                                                    | 85,70                                           |                          | 9,328,045  |  |  |  |  |
| 26       | 1996                                                                                                    | 96,363                          | 6,065,998                          |                                       |          |       |       |      |    |                                                                                                    |                                                 |                          |            |  |  |  |  |
| 27       | 1995                                                                                                    | 82,234                          | 1,840,546                          |                                       |          |       |       |      | 15 | 2006                                                                                                    | 96,38                                           |                          | 9,873,745  |  |  |  |  |
| 28       | 1994                                                                                                    | 79,107                          | 4,073,579                          |                                       |          |       |       |      | 16 | 2005                                                                                                    | 66,75                                           | 3                        | 8,689,389  |  |  |  |  |

### Lena Groeger, ProPublica

### Intro to Data & Code

LENA GROEGER, PROPUBLICA, SEPTEMBER 2015

I.Data Journalism: What is it & Why Should I Care?

2. How to Get Data From the Web

3. What to Do With Your Data

### https://bit.ly/1Kn6Eav

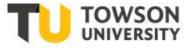

### Getting Data Without (Much) Code

LENA GROEGER, PROPUBLICA, SEPTEMBER 2015

#### Tools You'll Need

#### Google Chrome »

Firefox and Safari are OK, but all of our examples and tools will be in Chrome. Please don't use Internet Explorer, I beg you.

#### Google Spreadsheets »

We'll learn a pretty neat trick that let's you grab data with Google Spreadsheets.

#### Example's We'll Use

Failed Banks: https://www.fdic.gov/bank/individual/failed/banklist.html

School Zone Clusters: http://www.atlanta.k12.ga.us/Page/832

FDA Directory: http://dslo.afdo.org/results/?q=Georgia&unifyfda=1&bystate=1&selected\_facets=area\_exact:%22100%22

#### Ready? Let's Get Some Data

Try a Blank Search. First things first. Often you can just try to search with nothing in the search field, and return ALL the data in a database. Let's try it with this example: http://www.asias.faa.gov/pls/apex/

Look for the Download Button. Often websites with data will have CSV, Excel, or other data download options: http://www.oecd.org/gender/data/employmentandunemploymentratebysexandagegroupquarterlydata.htm

**Try Google Spreadsheets.** Did you know that you can use Google spreadsheets to pull down an html table? You can using a simple formula: =ImportHTML(&@curl&@l, &@celementtype&@l, numberElement on page 33

### **Further Information**

- Paul Bradshaw,
- Master's Program, Birmingham City University,
- Online Journalism Blog: https://onlinejournalismblog.com/;
- Ebooks for sale from LeanPub:
  - Scraping for Journalists (\$20.01) https://leanpub.com/scrapingforjournalists
  - Data Journalism Heist (\$9.99)
    - https://leanpub.com/DataJournalismHeist

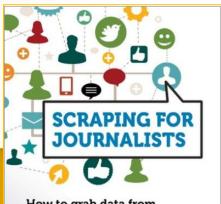

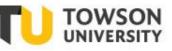

How to grab data from hundreds of sources, put it in a form you can interrogate – and still hit deadlines

ONLINE JOURNALISM BLOG

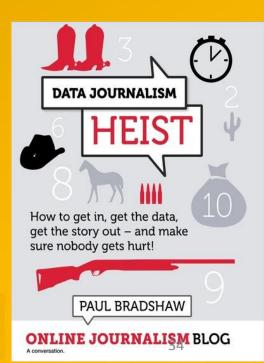

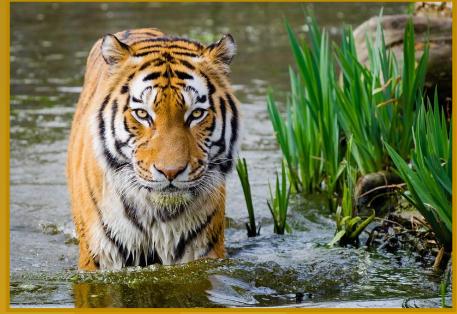

### Data Scraping for the Coding-Challenged

### Carl P. Olson colson@towson.edu

### Thank You!

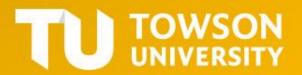